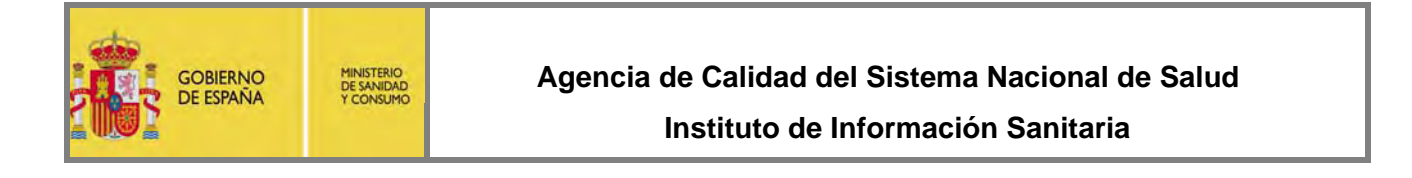

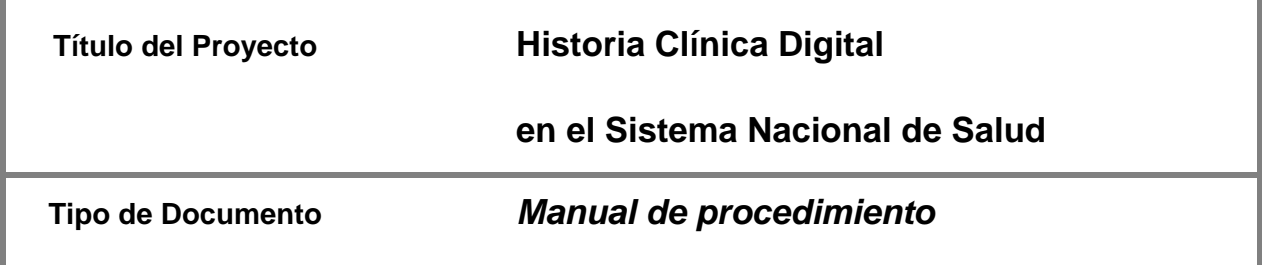

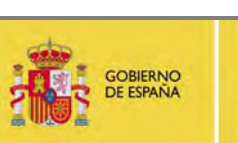

MINISTERIO<br>DE SANIDAD<br>Y CONSUMO

**Historia Clínica Digital en el SNS** Página 2 de 52

**Documentación del pilotaje con las CCAA** 

# **GESTIÓN DOCUMENTAL**

# **Titulo del Documento: Documentación del proyecto piloto con las CCAA**

## **Histórico de Versiones**

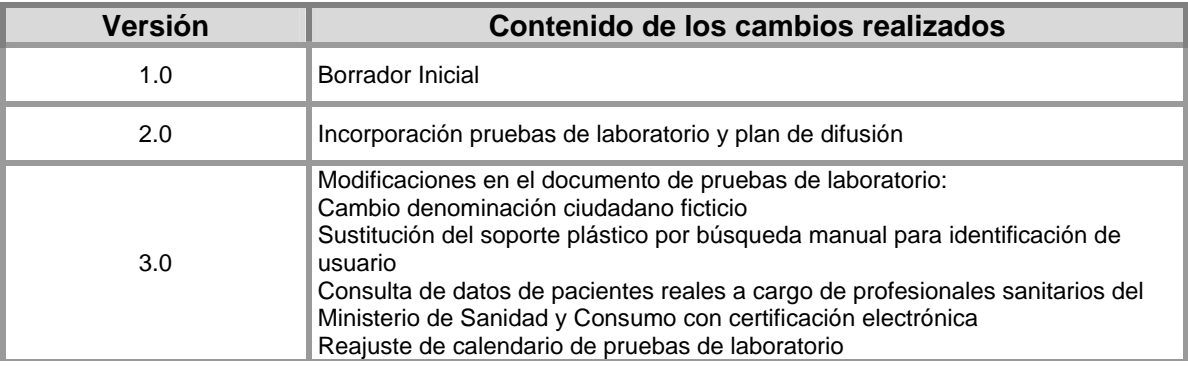

### **Histórico de Controles**

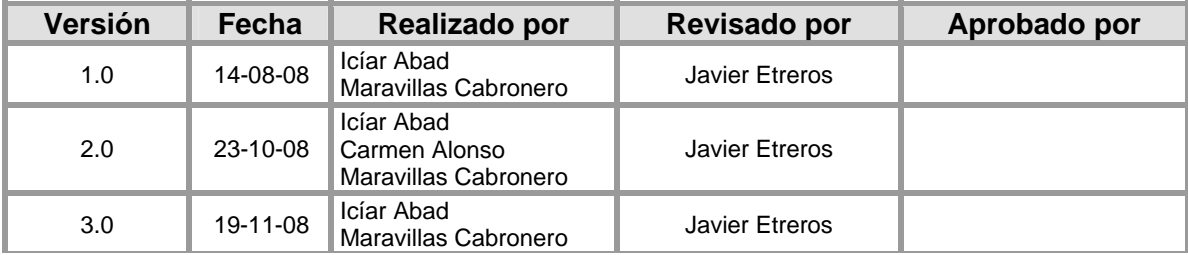

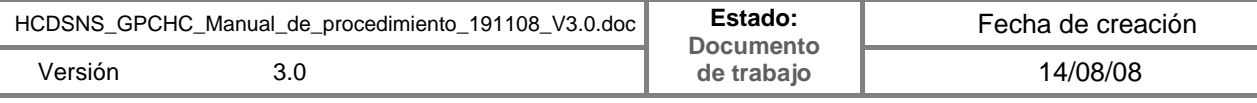

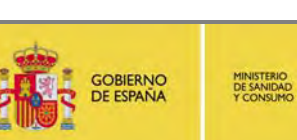

**Historia Clínica Digital en el SNS** Página 3 de 52

# **Documentación del pilotaje con las CCAA**

# **INDICE DE CONTENIDOS**

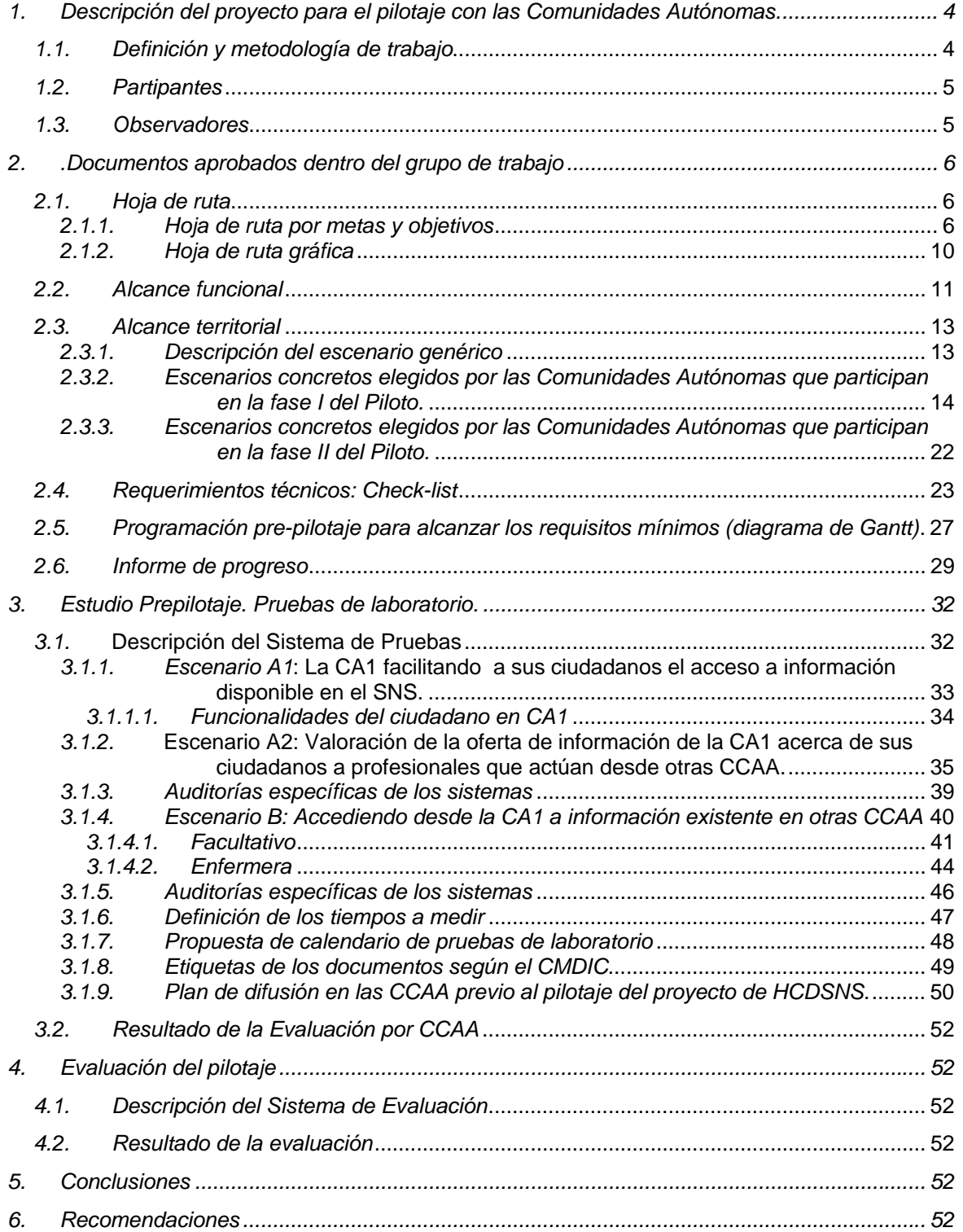

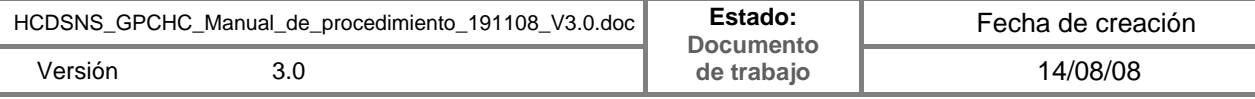

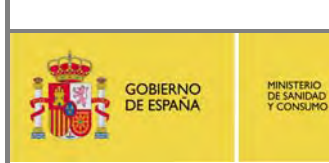

# **1. Descripción del proyecto para el pilotaje con las Comunidades Autónomas.**

# *1.1. Definición y metodología de trabajo*

Dentro de la planificación de las tareas a abordar en el proyecto *Historia Clínica Digital en el Sistema Nacional de Salud* (HCDSNS) está definida la ejecución de un pilotaje que ponga a prueba el sistema, una vez que ha sido definido funcional y técnicamente primero e implementadas las soluciones después. La puesta en marcha de este estudio piloto da cumplimiento al acuerdo unánime, alcanzado por el Consejo Interterritorial del SNS, en su reunión celebrada el 10 de octubre de 2007.

Para ello existe un grupo de trabajo denominado *"Grupo de Comunidades Autónomas participantes en el pilotaje de Historia Clínica" (GCPHC)*, que, desde su constitución el pasado 21 de febrero de 2008 ha venido trabajando en diseñar por acuerdo los elementos comunes del pilotaje (escenarios, alcance, etc… ), así como un sistema de evaluación de los resultados que permita incorporar las correcciones a realizar en el sistema como paso previo a la implantación en el conjunto del SNS.

Este grupo de trabajo esta constituido por representantes de las Comunidades Autónomas que manifestaron su interés por participar activamente en él -tras la propuesta hecha a todas las Comunidades del territorio español- y por el equipo del Ministerio que dirige el proyecto. Cada Comunidad Autónoma ha nombrado dos representantes: uno de perfil más funcional y otro de perfil más técnico.

El grupo se comunica y coordina a través de un espacio web compartido y de reuniones presenciales. Dentro del espacio web se comparte toda la información que se considera útil para el trabajo a realizar y los documentos generados por el grupo sobre los cuales los miembros hacen sus aportaciones. Aquellas Comunidades Autónomas que decidieron que su participación no sería activa tienen acceso a este espacio electrónico de trabajo como observadores, de forma que pueden acceder tanto a la información sobre las decisiones y avances del pilotaje como sobre sus resultados.

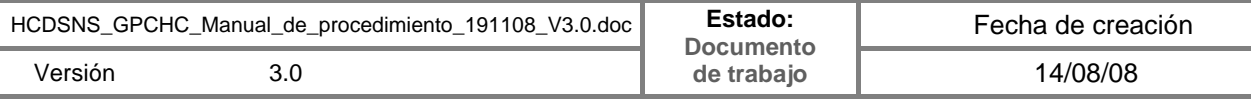

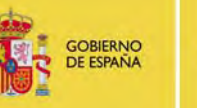

MINISTERIO<br>DE SANIDAD<br>Y CONSUMO

# **Historia Clínica Digital en el SNS** Página 5 de 52

**Documentación del pilotaje con las CCAA** 

Se han definido dos fases en las que las Comunidades Autónomas pueden incorporarse al estudio piloto (Fase I y fase II del pilotaje), siendo la única diferencia entre ambas el inicio del intercambio de información en real. Para la fase I este periodo abarca desde noviembre de 2008 hasta junio de 2009, mientras que la fase II no tendrá su inicio hasta el primer trimestre de 2009, teniendo su final igualmente en junio de 2009. Cada Comunidad Autónoma ha decidido la fase a la que mejor se adapta para poder cumplir los requerimientos mínimos acordados para el pilotaje, existiendo un convenio con los compromisos a cumplir para aquellas Comunidades Autónomas que han decidido hacerlo en fase I.

# *1.2. Partipantes*

**Diez** comunidades autónomas han decidido participar activamente.

De ellas **ocho** han manifestado su intención de incorporarse en la FASE I y **dos** de hacerlo en la FASE II.

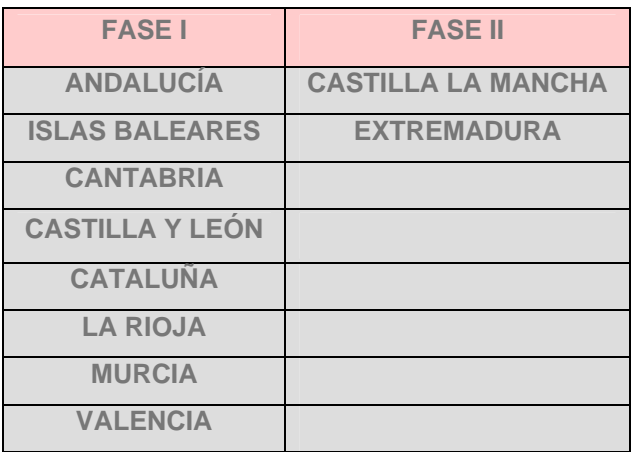

# *1.3. Observadores*

Han decidido participar como observadores las Comunidades Autónomas de Galicia, Asturias, Navarra y Canarias, así como Ceuta y Melilla a través del Ingesa. Finalmente, tres CCAA (País Vasco, Aragón y Madrid) no dieron respuesta alguna a la invitación formulada por el Ministerio para participar.

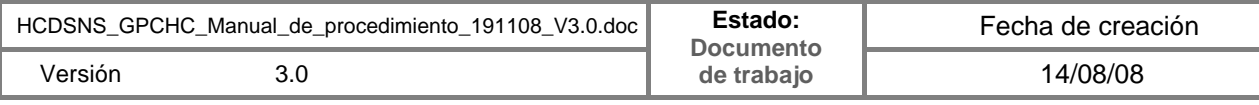

**Documentación del pilotaje con las CCAA** 

# **2. .Documentos aprobados dentro del grupo de trabajo**

## *2.1. Hoja de ruta*

### *2.1.1. Hoja de ruta por metas y objetivos*

Tiene por objeto marcar metas, objetivos y acciones a desarrollar por el grupo.

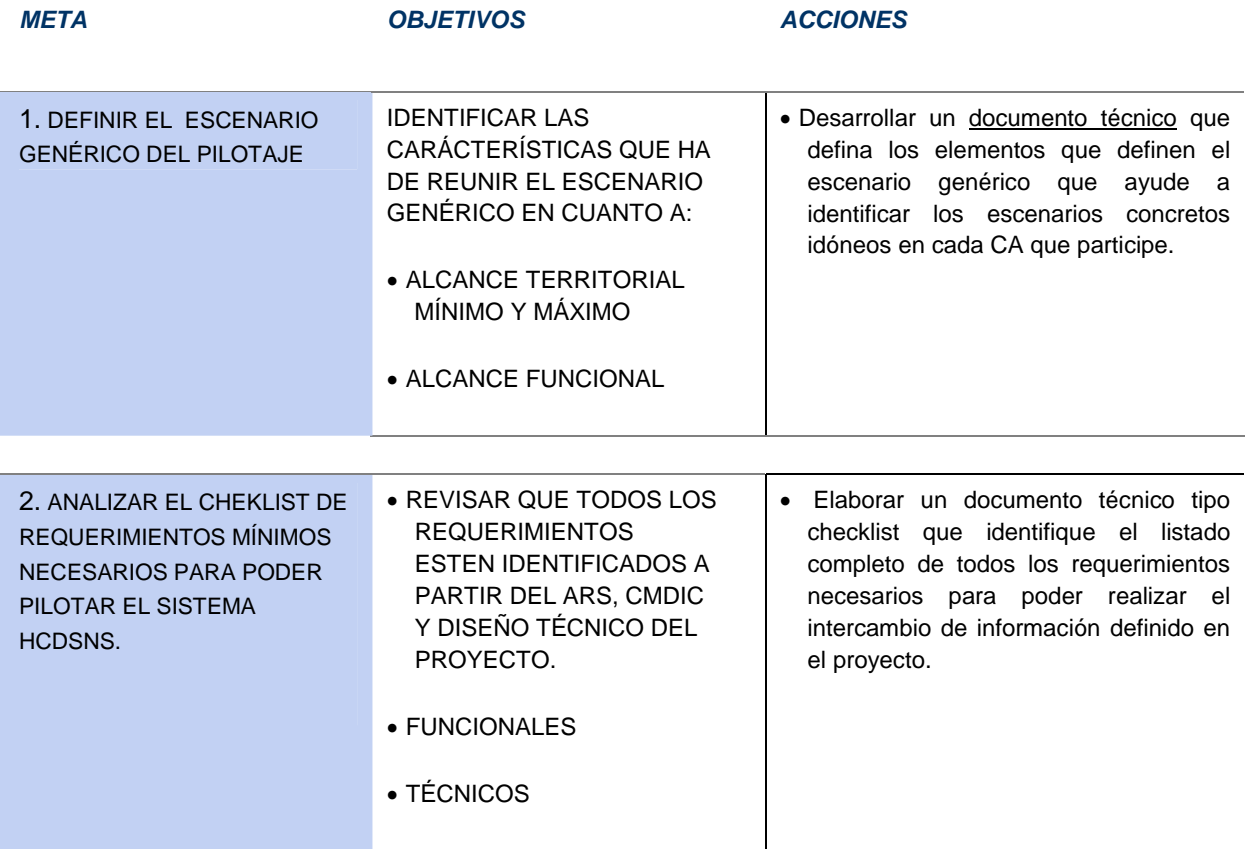

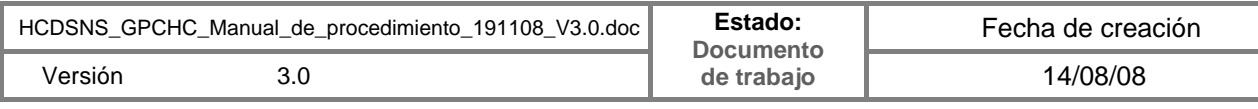

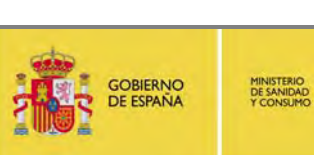

# **Historia Clínica Digital en el SNS**

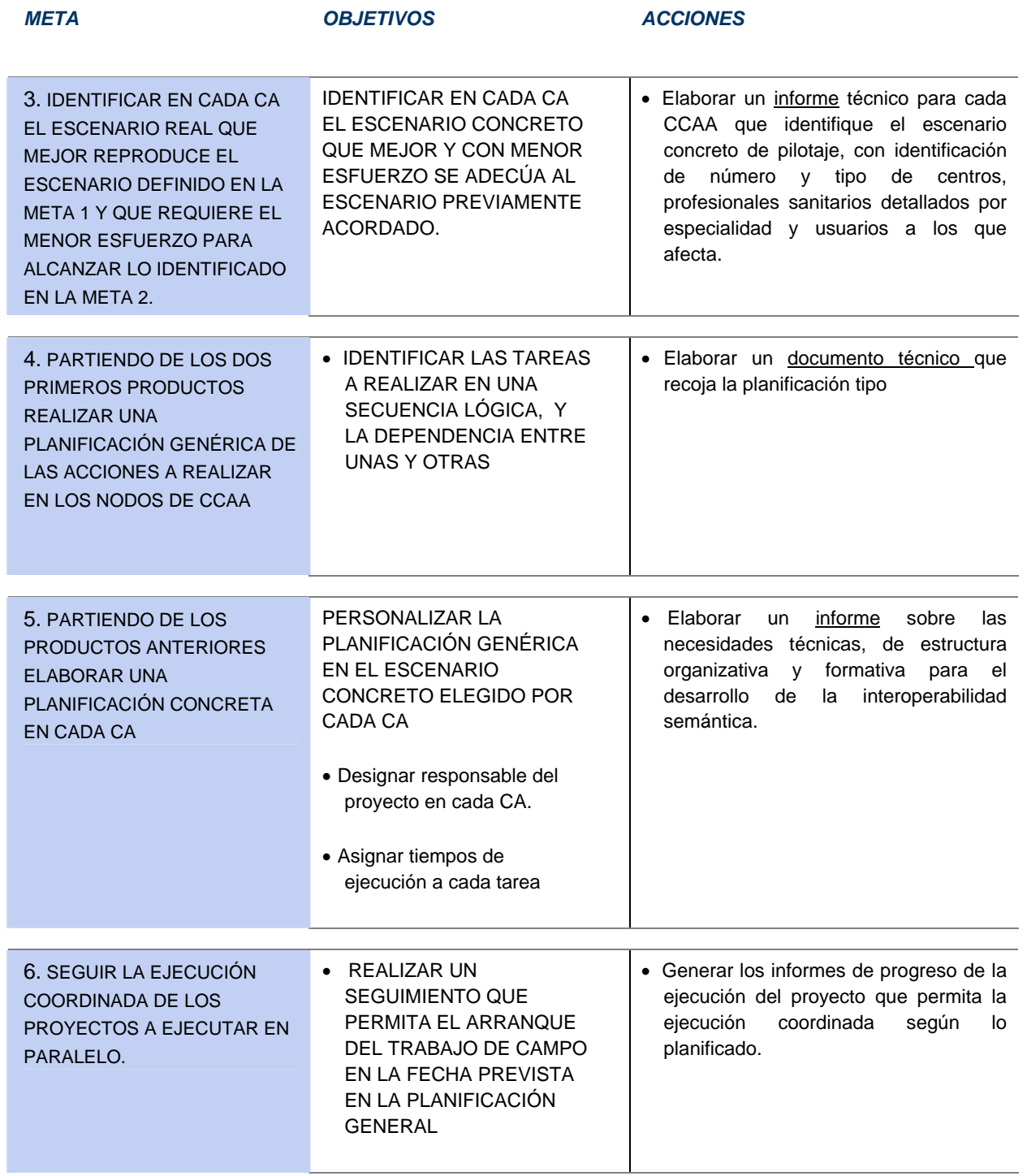

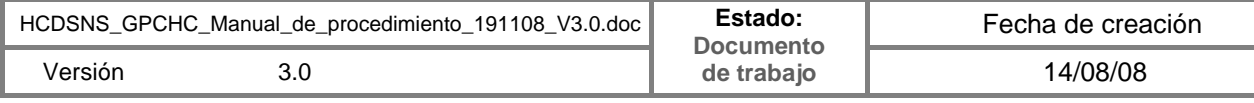

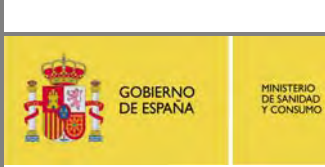

# **Historia Clínica Digital en el SNS**

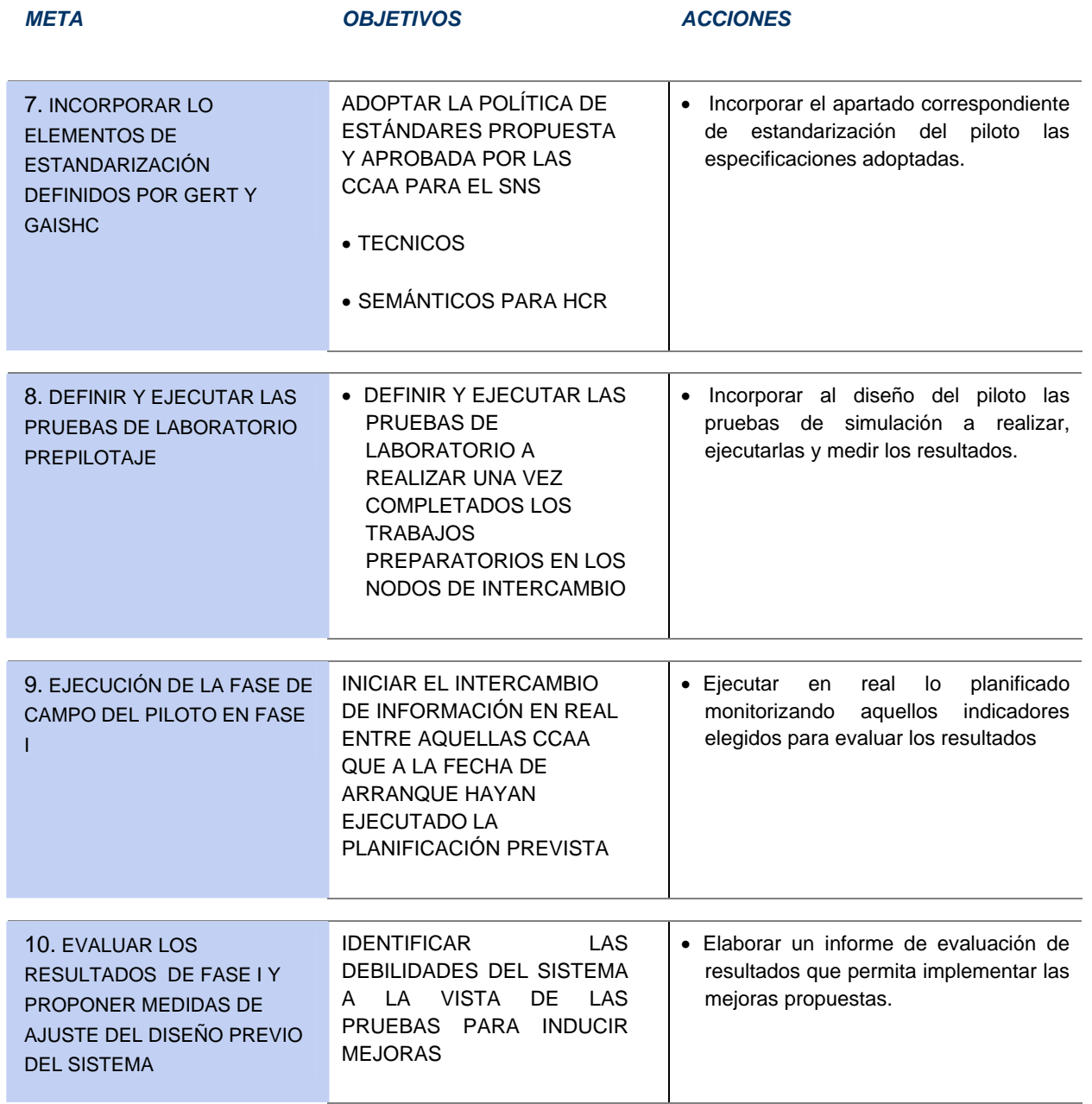

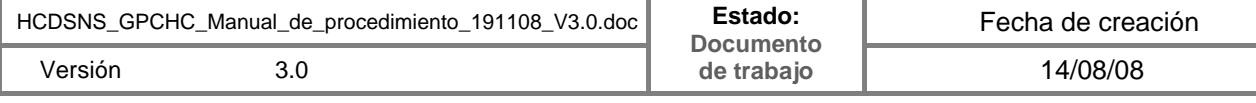

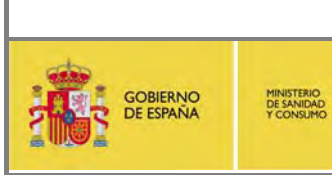

# **Historia Clínica Digital en el SNS** Página 9 de 52

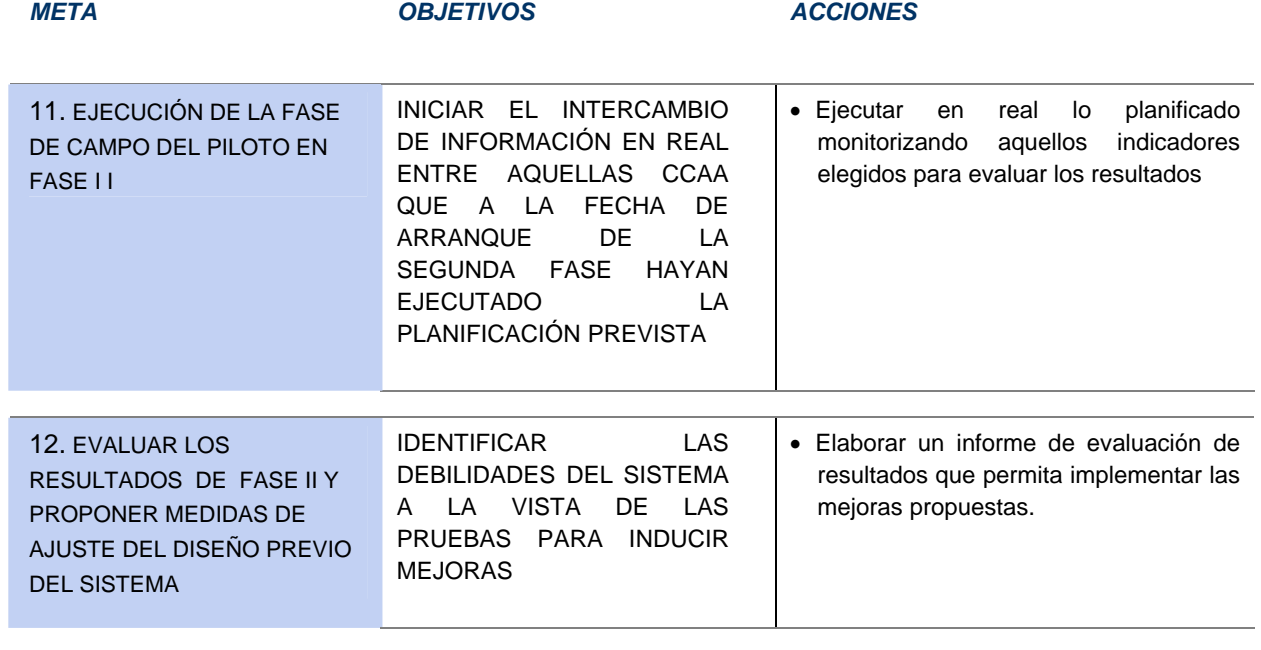

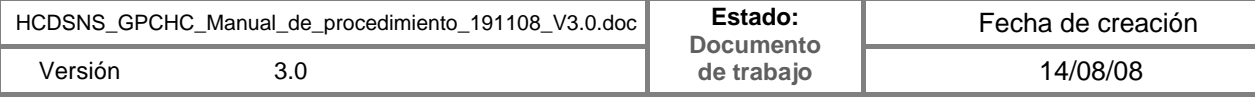

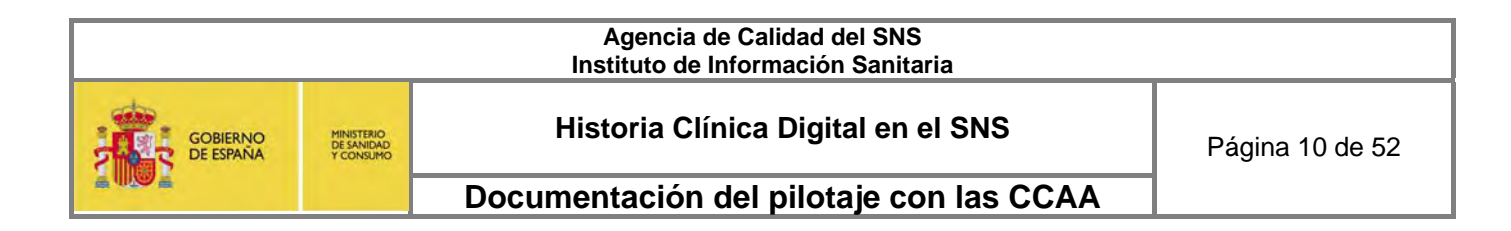

# *2.1.2. Hoja de ruta gráfica*

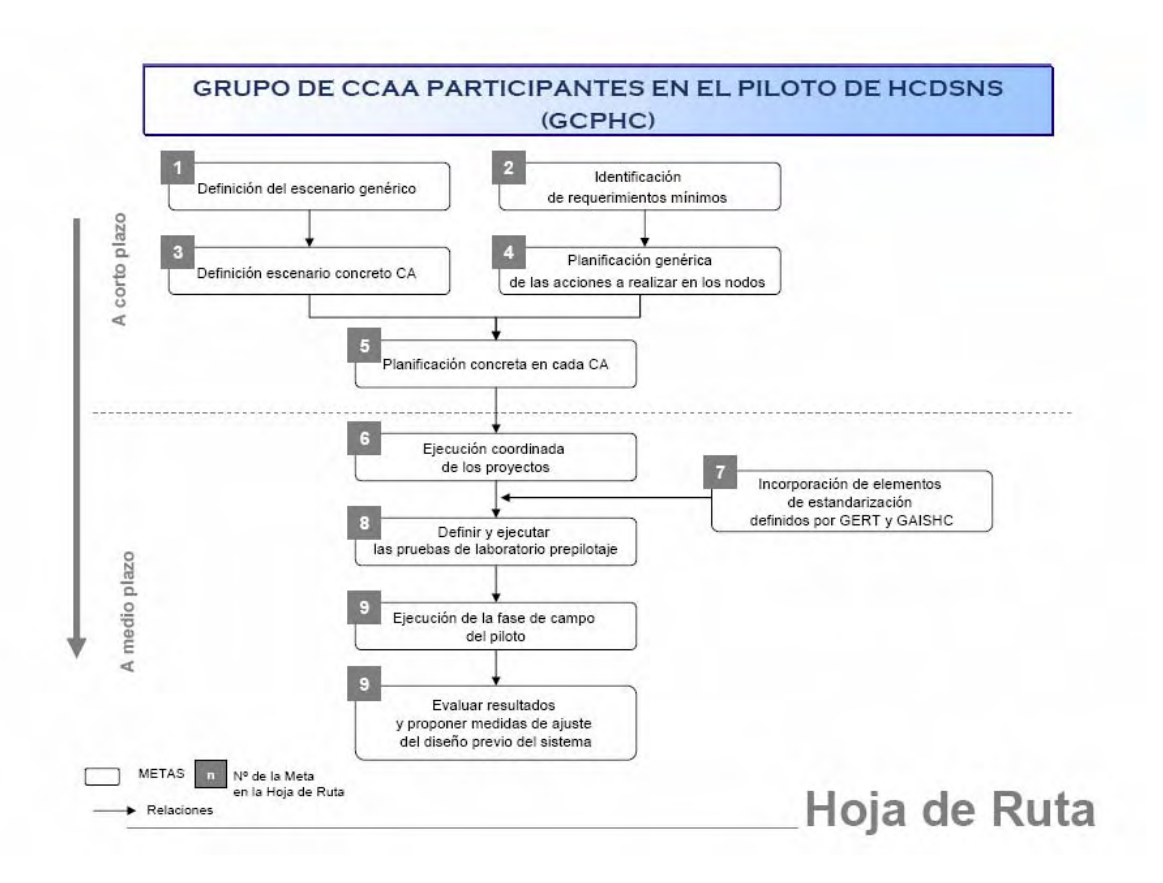

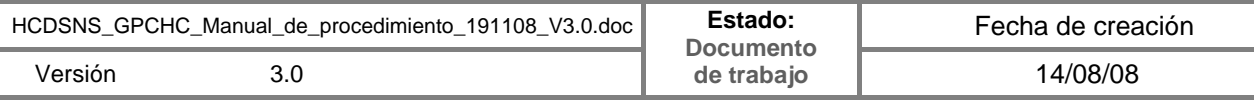

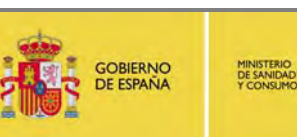

# **Historia Clínica Digital en el SNS** Página 11 de 52

**Documentación del pilotaje con las CCAA** 

# *2.2. Alcance funcional*

Siendo el objetivo principal de la realización de este pilotaje poner a prueba el sistema definido, con el fin de detectar aquellas áreas que son susceptibles de mejora para su corrección antes de la implantación generalizada, la estrategia debe ser probar en condiciones reales las funcionalidades plenas del sistema, en un ámbito territorial limitado (con un número reducido pero representativo de profesionales y de ciudadanos o pacientes) que permita extraer conclusiones de mejora con el mínimo impacto asistencial posible que pudiera derivarse del uso de un sistema todavía en pruebas.

Por estas razones y dada la imposibilidad de disponer de un registro de representantes con garantía suficiente de actualización en tiempo real de aquellas resoluciones administrativas o judiciales que puedan conllevar la inhabilitación o revocación de la habilitación para representar, el Grupo de Trabajo, a propuesta del director del proyecto en el MSC, decidió excluir del alcance funcional del proyecto el acceso por representante, dentro del grupo de funcionalidades orientadas a los ciudadanos.

Por otra parte, y dada la imposibilidad de tener disponibles los servicios semánticos necesarios -en el horizonte temporal que corresponde a la Fase I anteriormente definidapara poder transmitir la Historia Clínica Resumida(HCR) de forma estructurada y plenamente interoperable, se tomó la decisión de mantener en el alcance funcional a pilotar la HCR como el resto de los documentos electrónicos en formato de imagen durante la Fase I, en espera de que pueda alcanzarse la interoperabilidad de la HCR en la Fase II, una vez que los trabajos que vienen realizando los expertos en interoperabilidad semántica, que viene coordinando el MSC, permitan tener disponibles estos servicios.

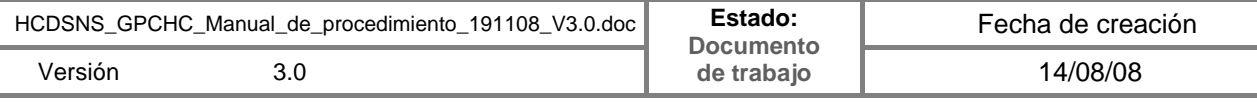

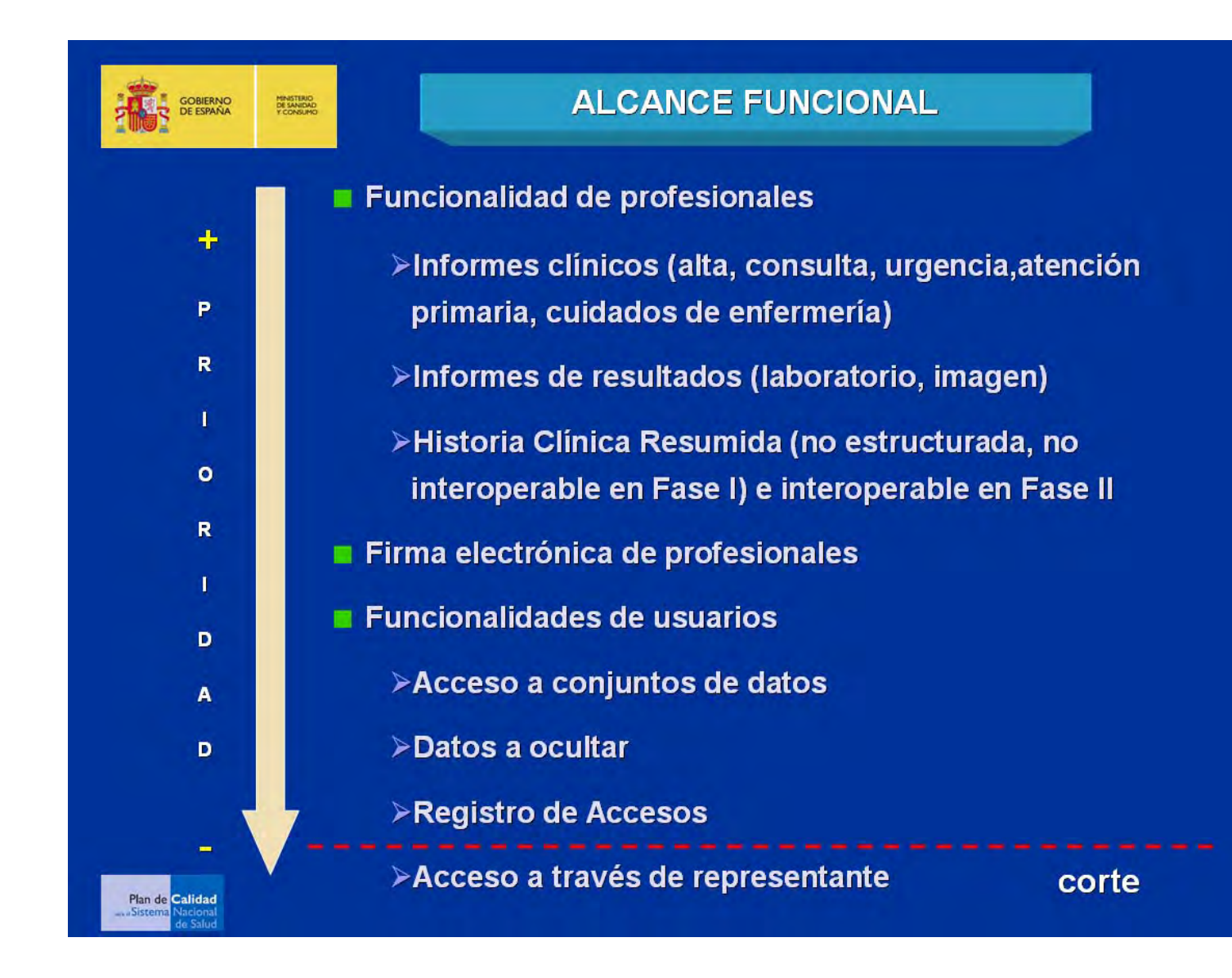

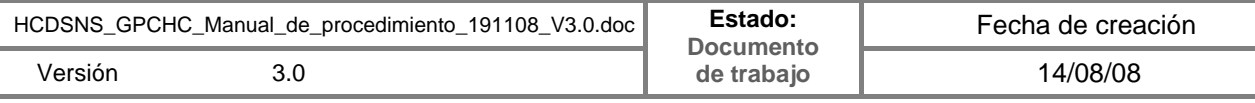

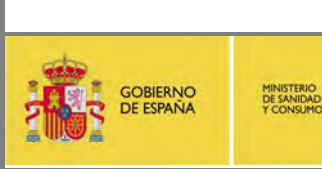

# **Historia Clínica Digital en el SNS** Página 13 de 52

**Documentación del pilotaje con las CCAA** 

*2.3. Alcance territorial* 

*A propuesta del MSC se debatieron y acordaron un conjunto de criterios comunes a aplicar por todas las CCAA útiles para identificar los escenarios concretos del pilotaje en cada una de ellas.l* 

# *2.3.1. Descripción del escenario genérico*

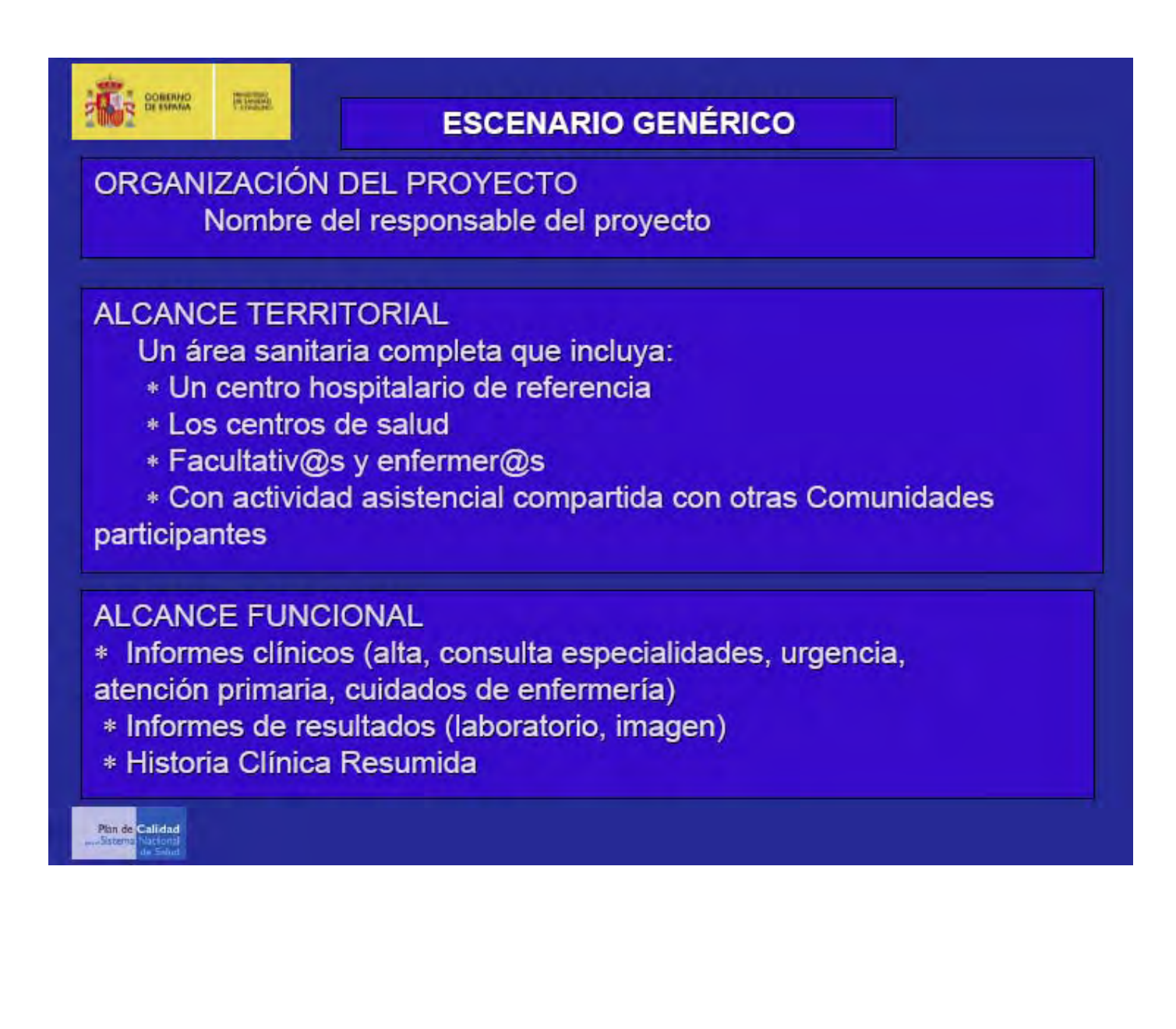

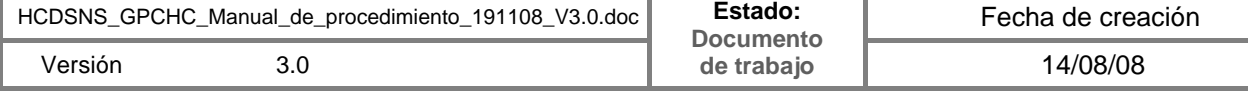

# *2.3.2. Escenarios concretos elegidos por las Comunidades Autónomas que participan en la fase I del Piloto.*

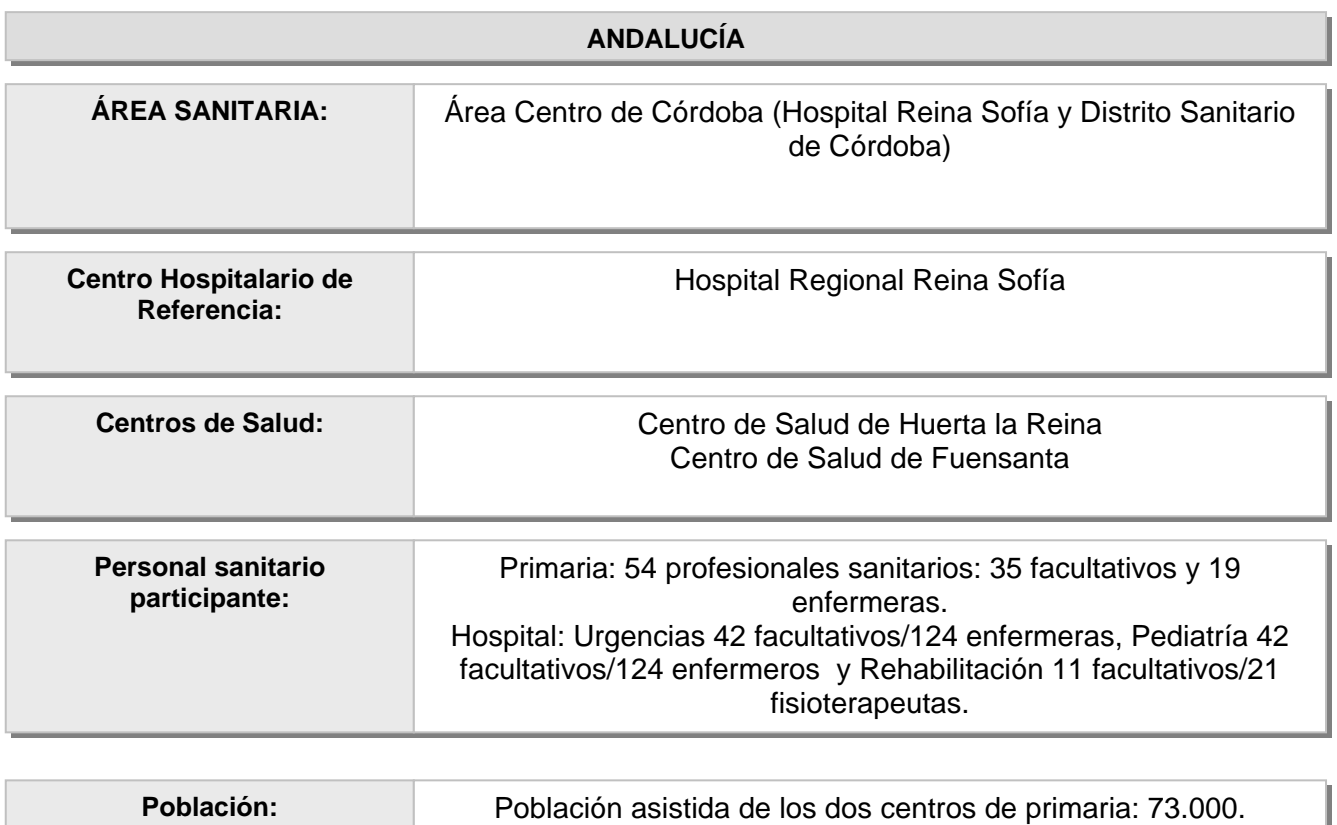

Población del área sanitaria 314.000 Población de referencia del hospital 540.000

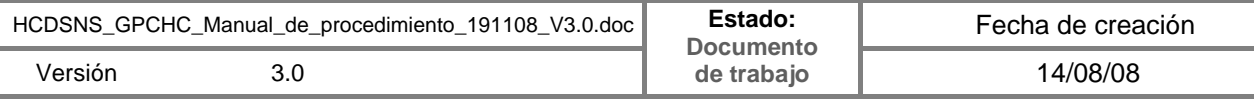

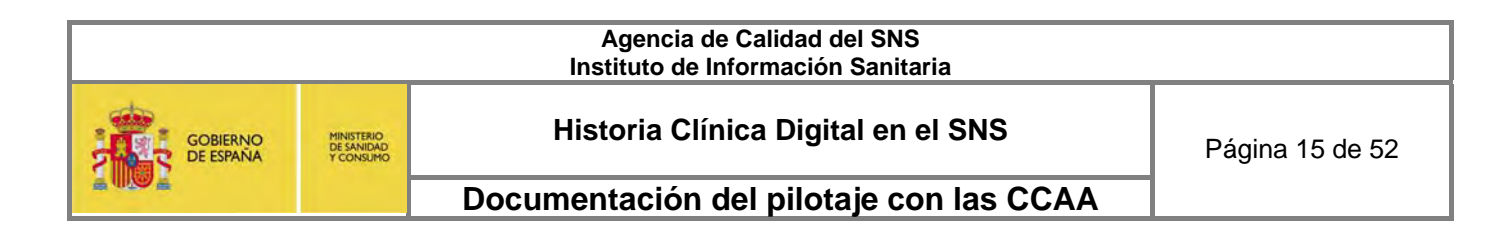

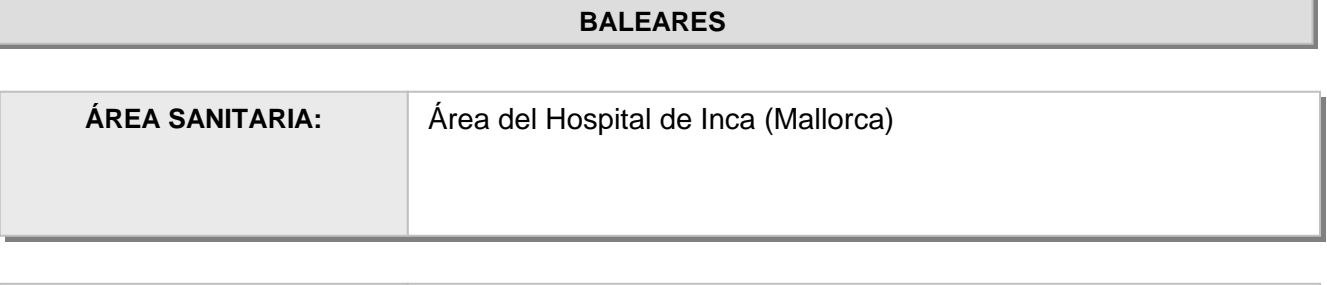

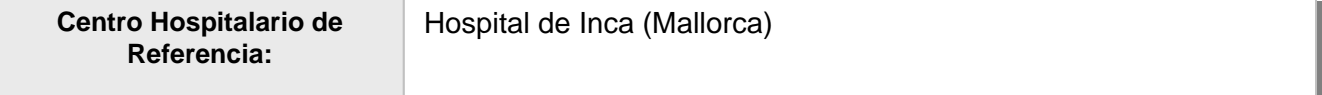

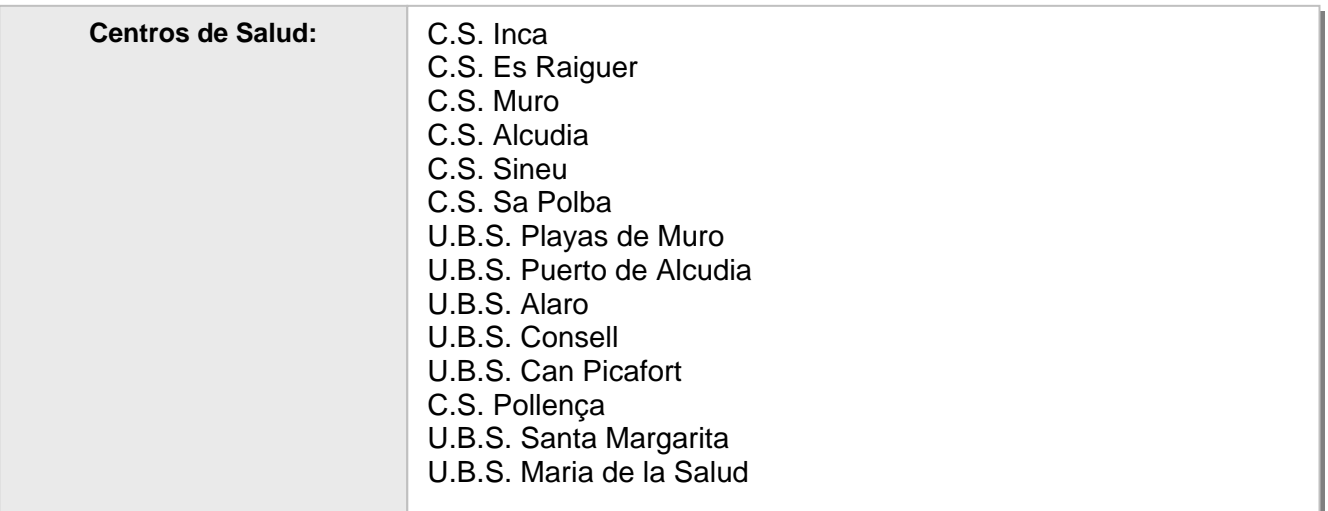

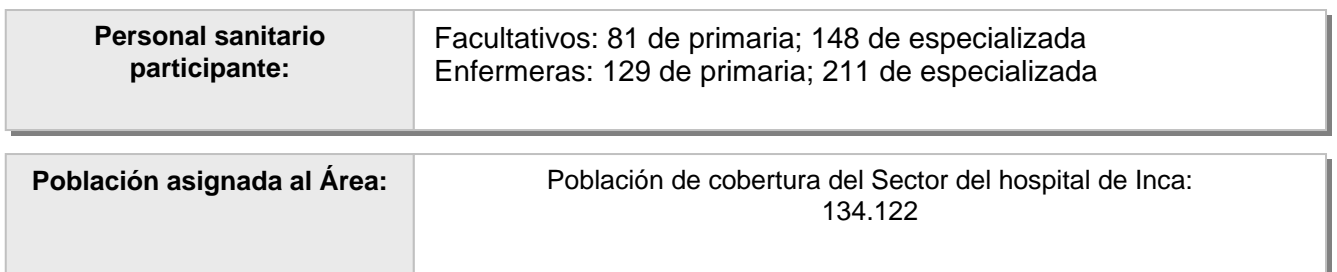

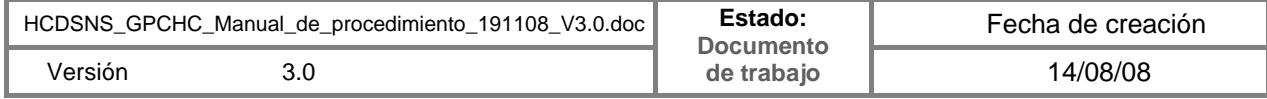

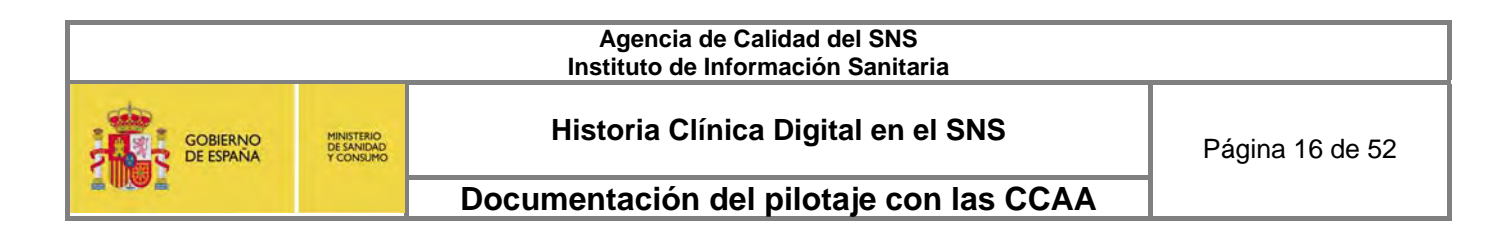

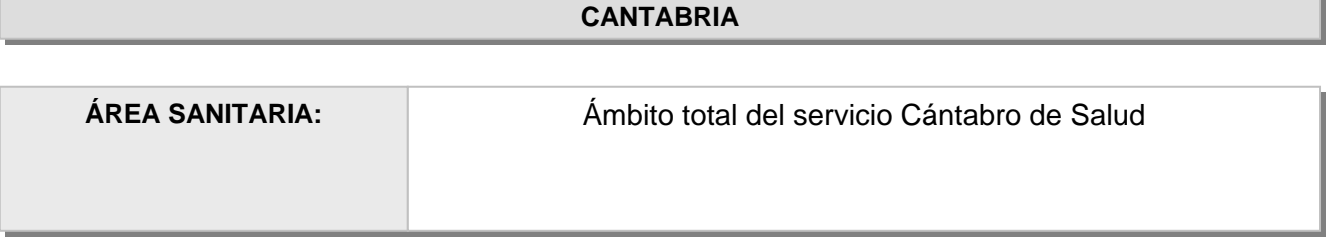

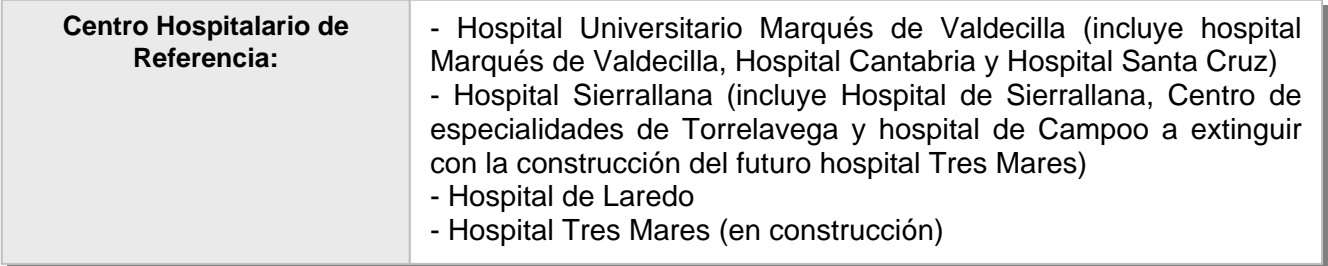

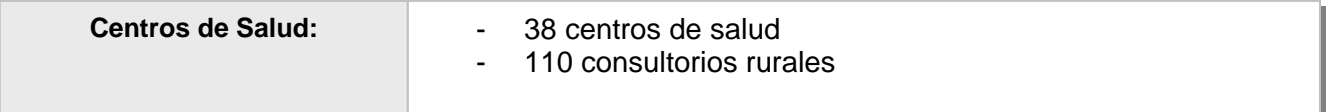

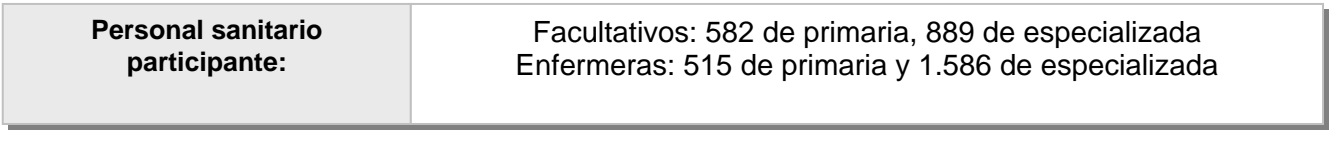

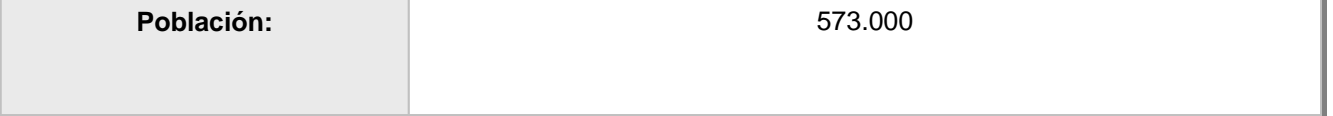

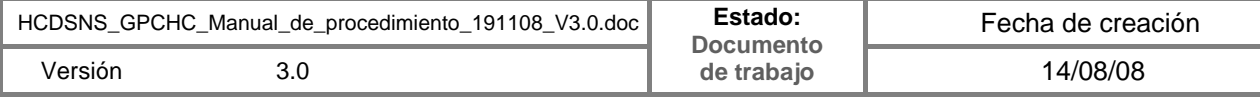

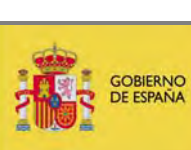

MINISTERIO<br>DE SANIDAD<br>Y CONSUMO

Historia Clínica Digital en el SNS Página 17 de 52

**Documentación del pilotaje con las CCAA** 

# **CASTILLA y LEÓN**

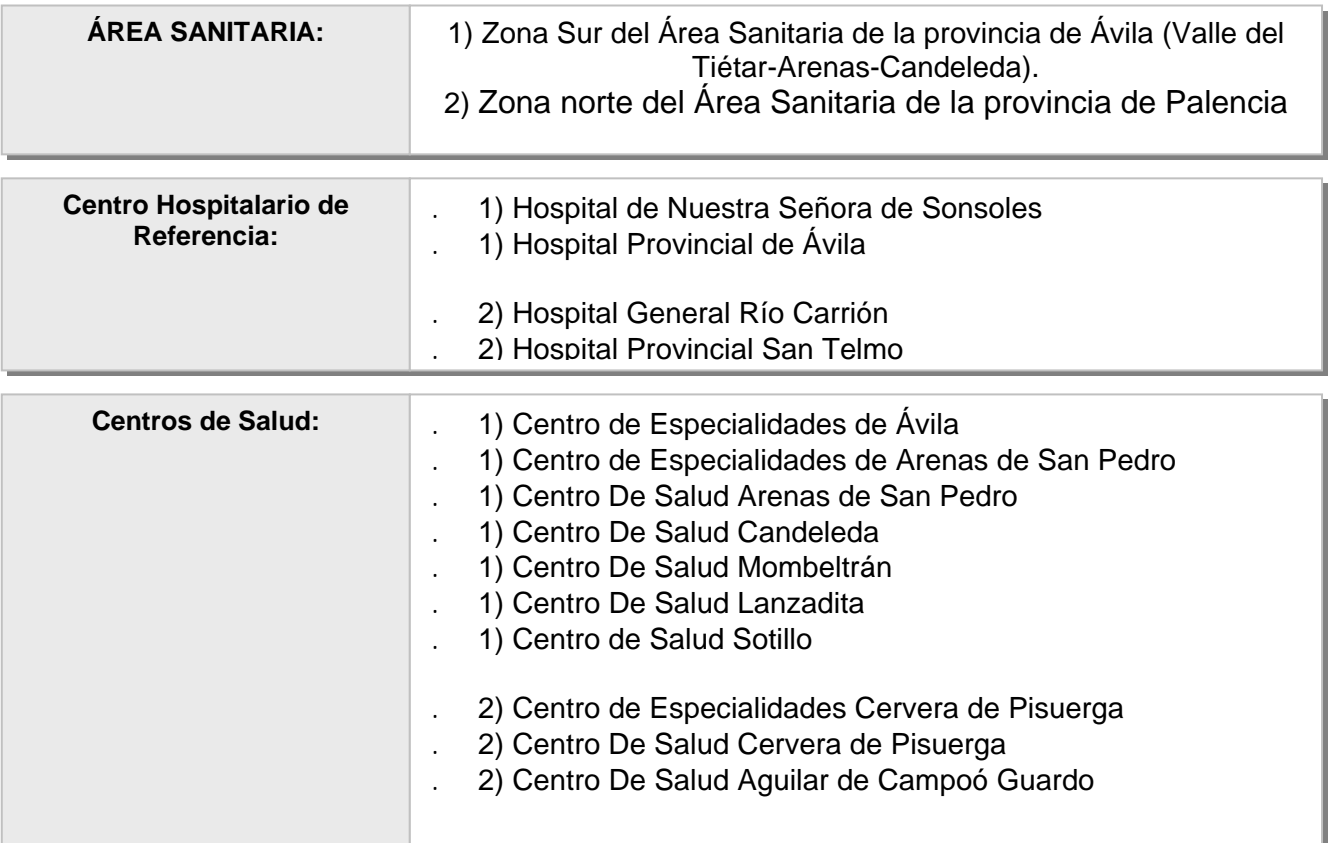

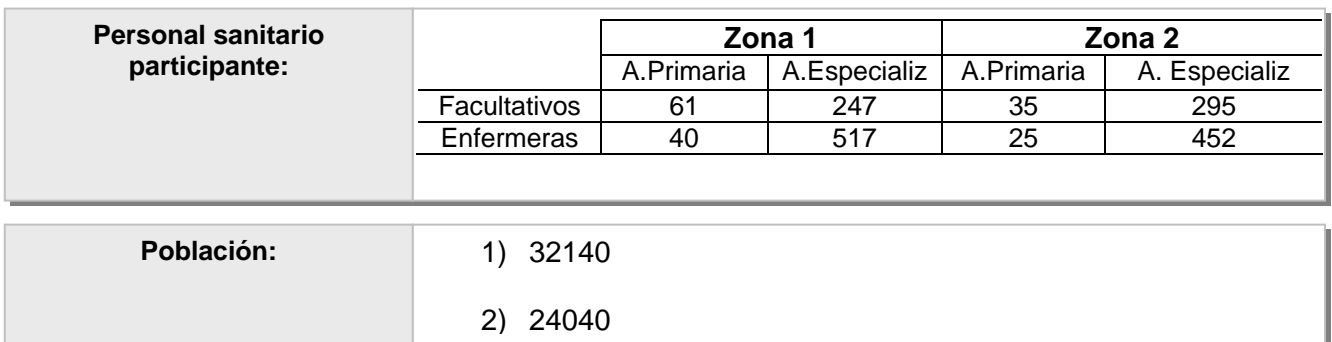

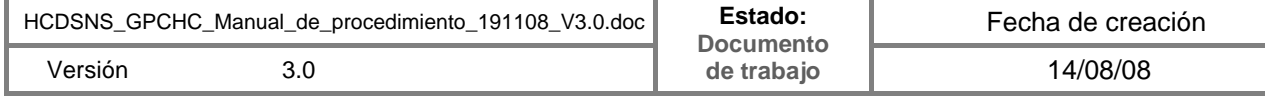

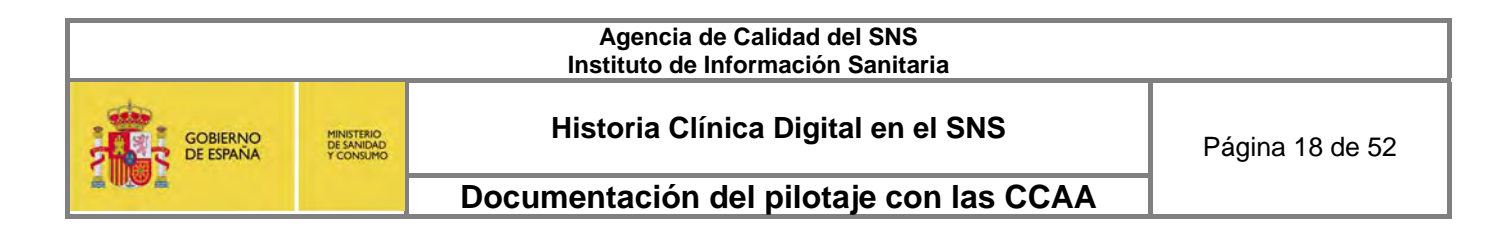

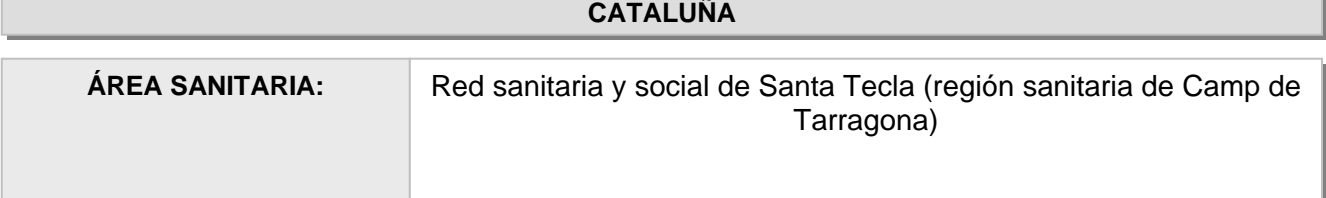

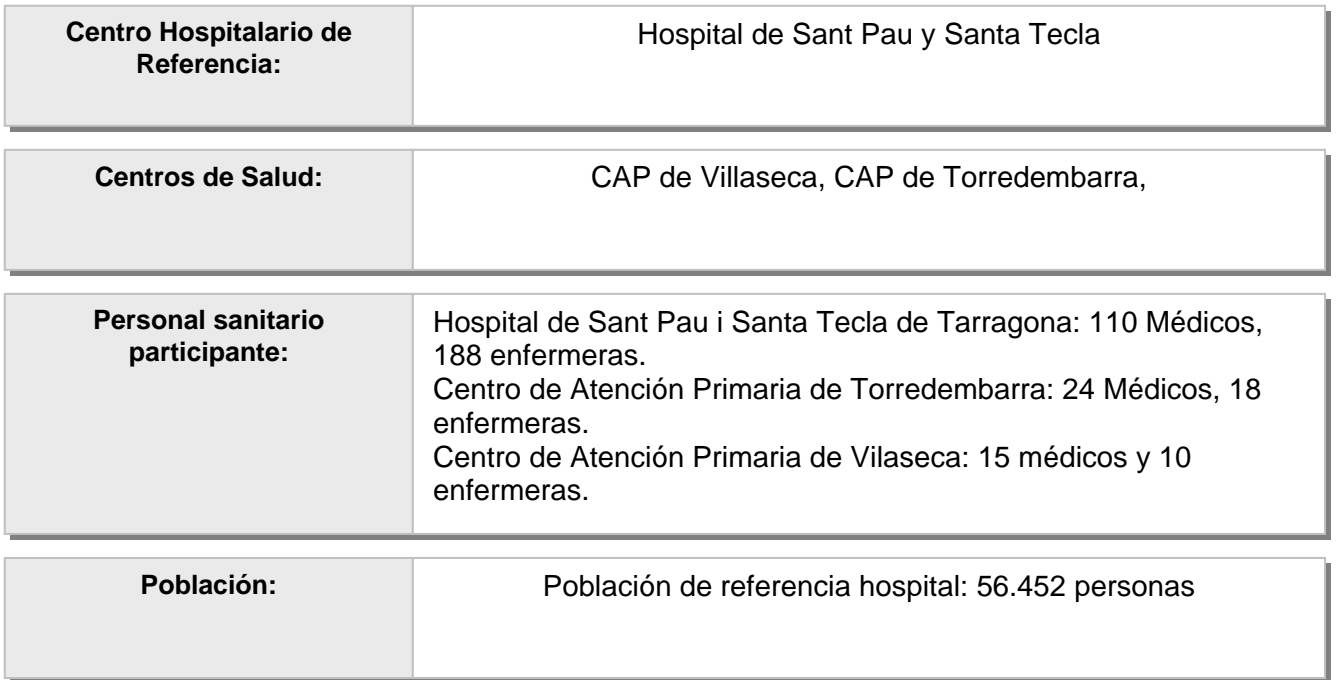

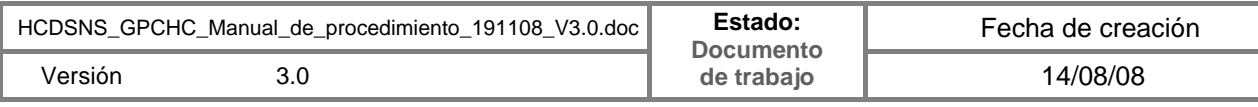

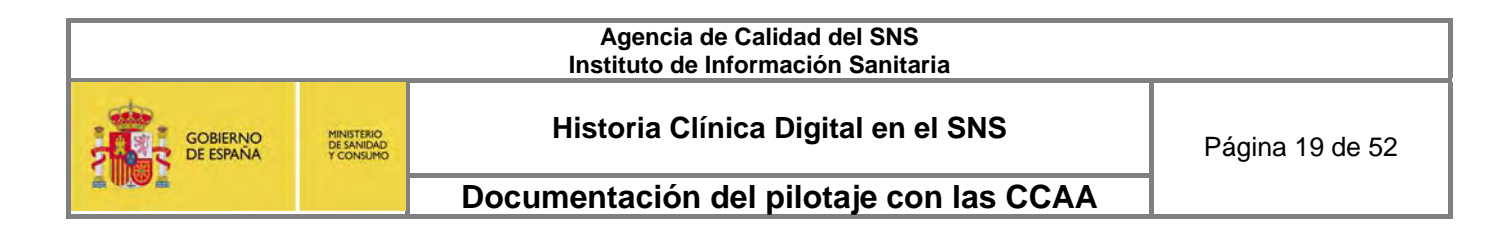

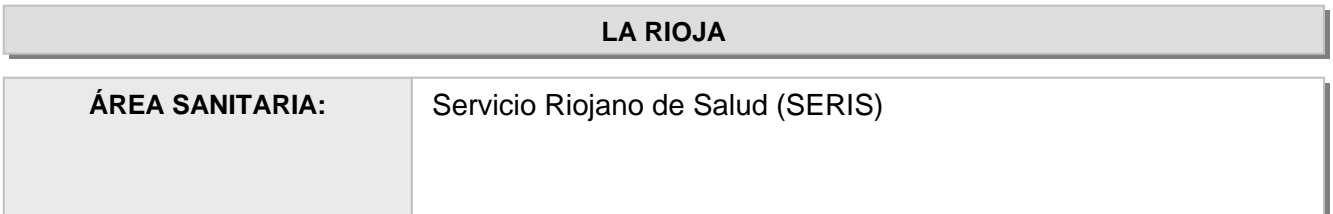

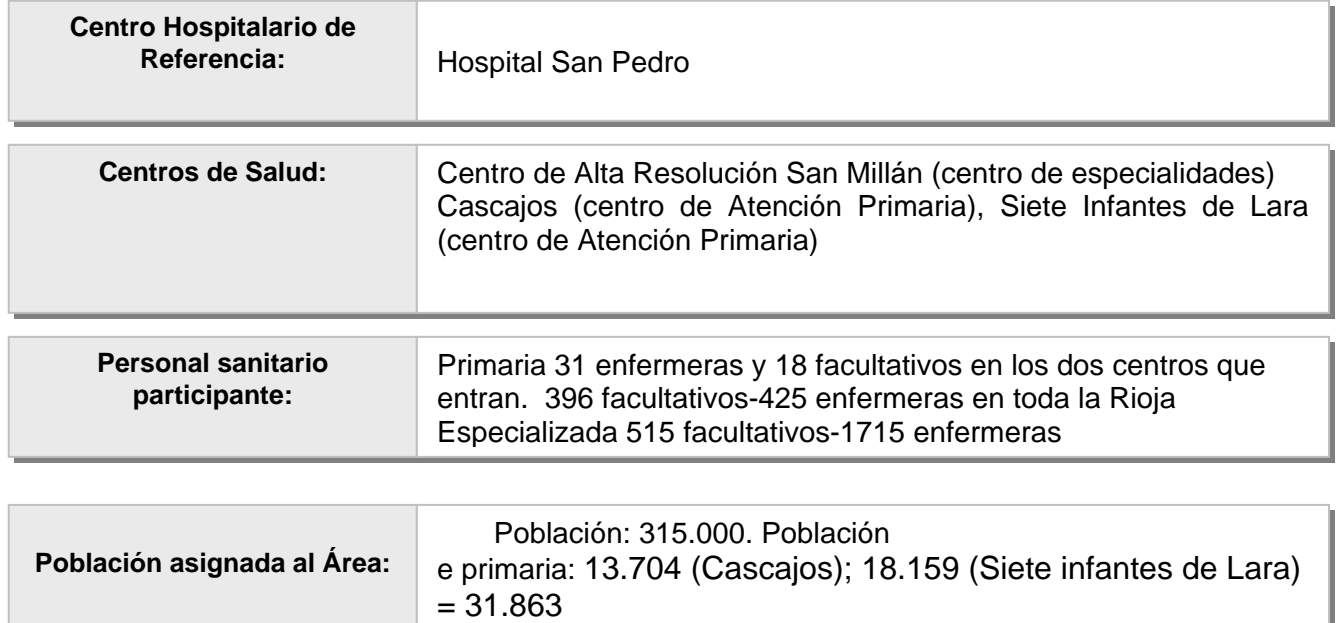

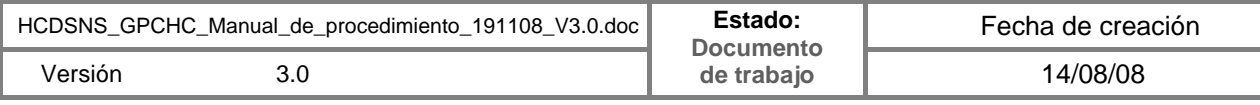

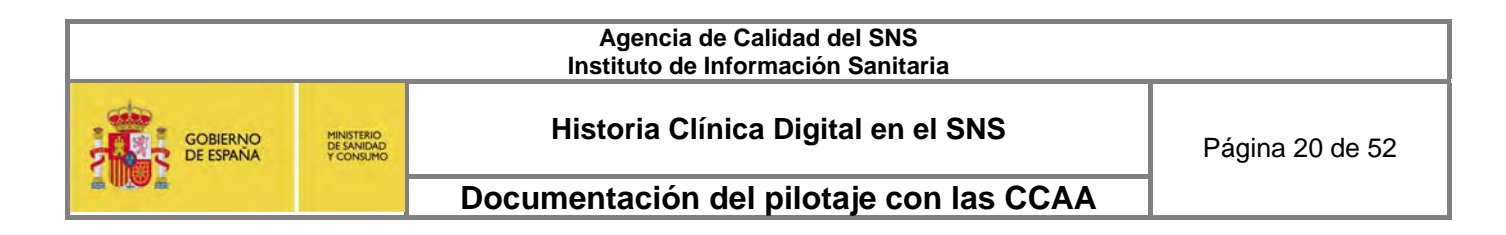

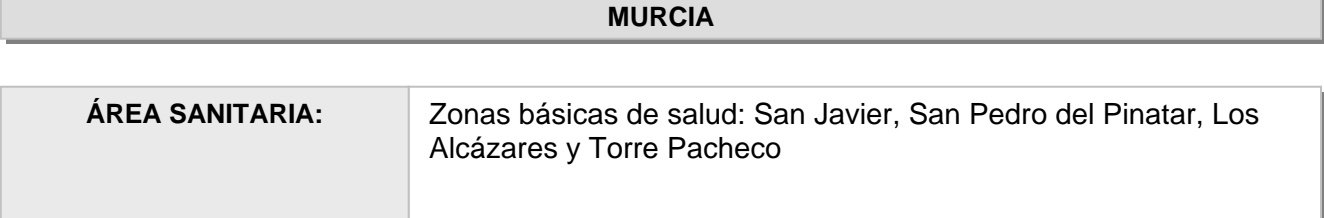

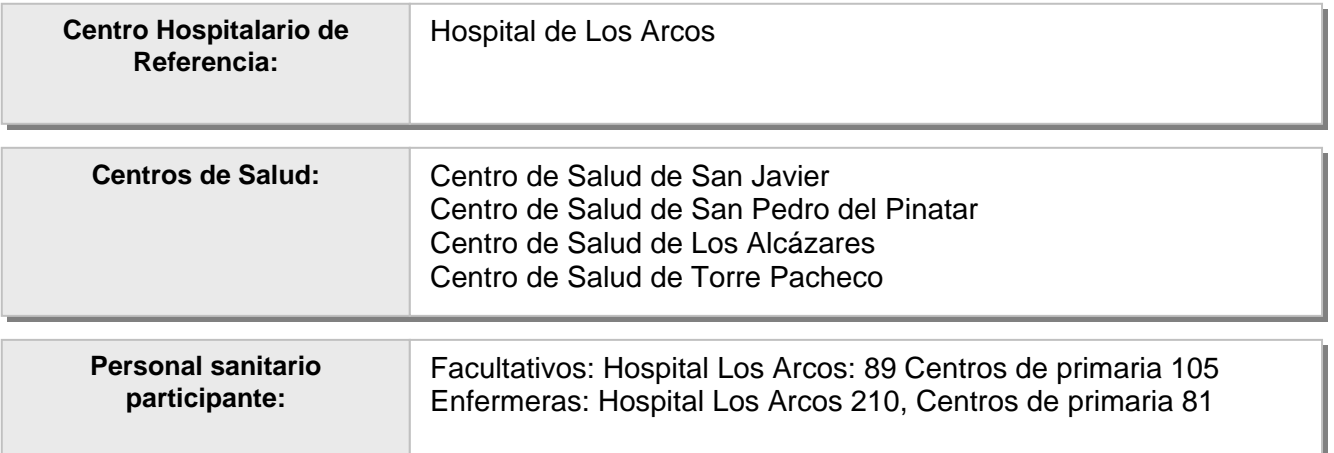

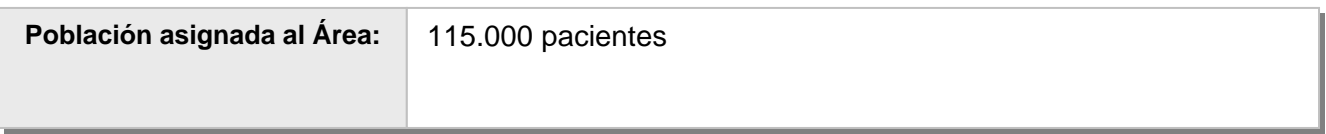

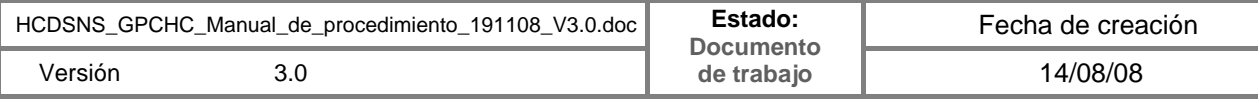

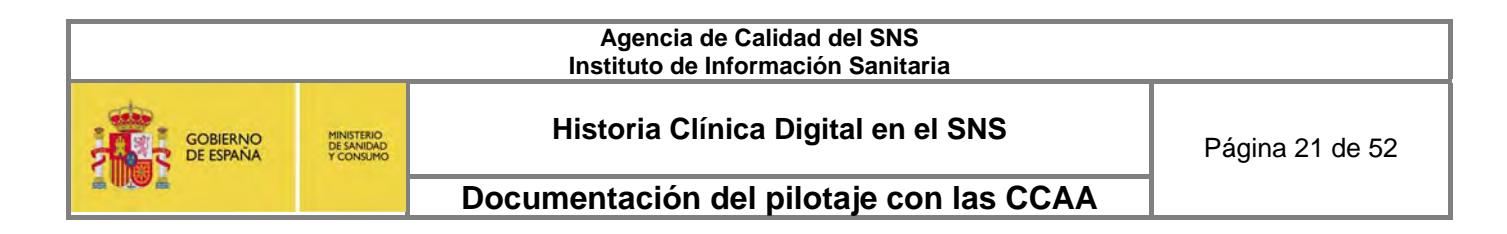

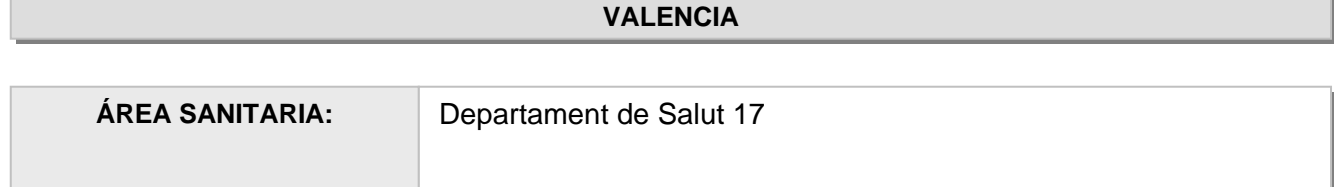

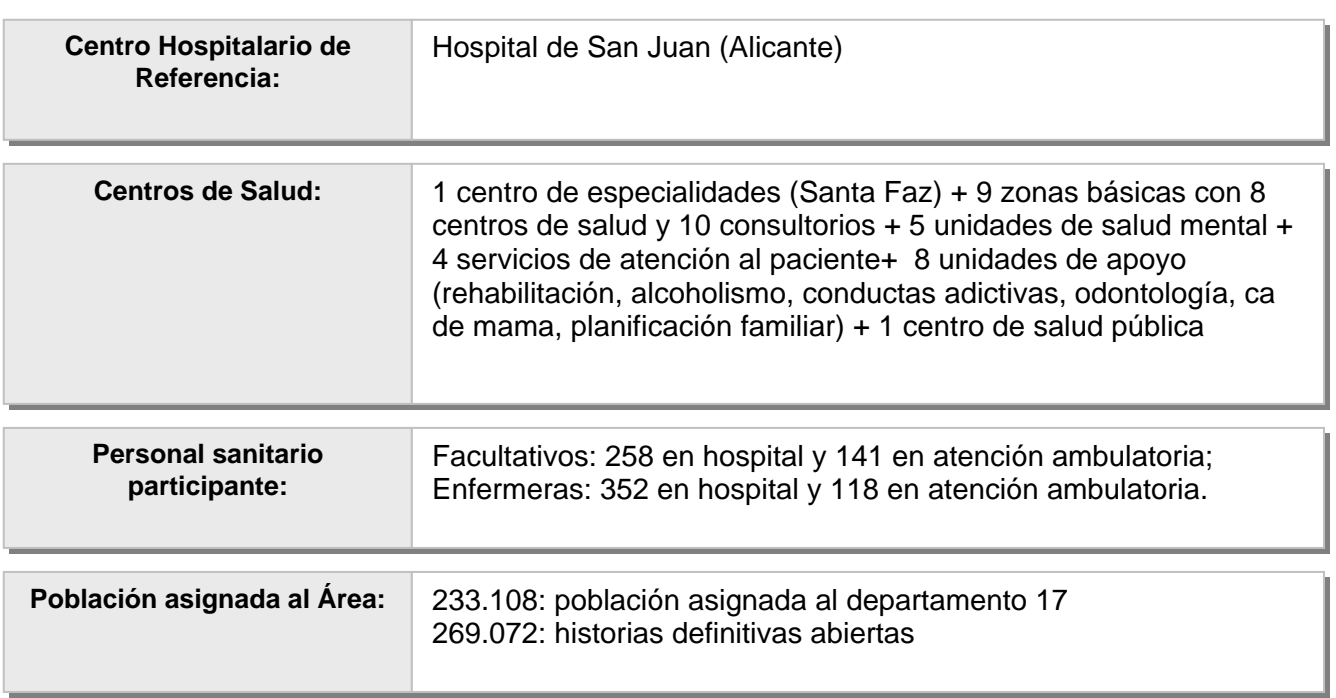

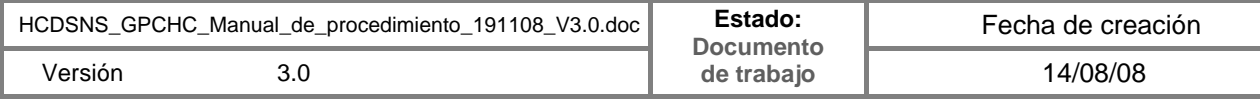

# *2.3.3. Escenarios concretos elegidos por las Comunidades Autónomas que participan en la fase II del Piloto.*

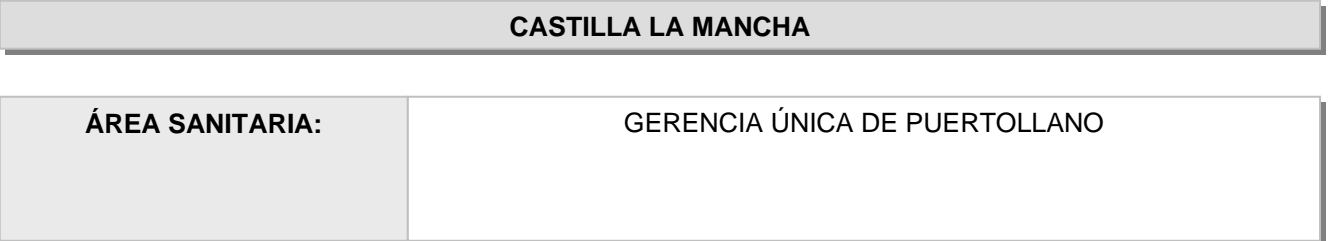

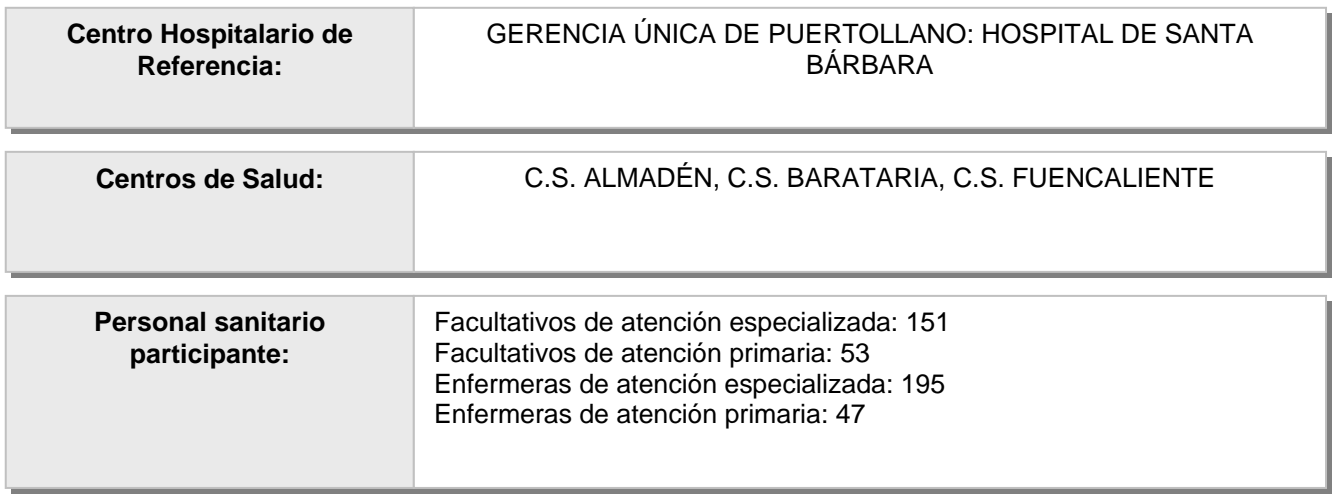

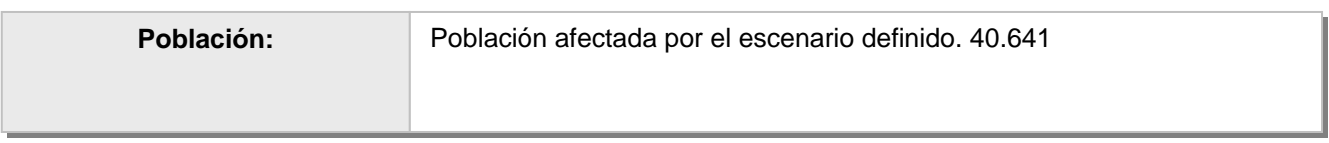

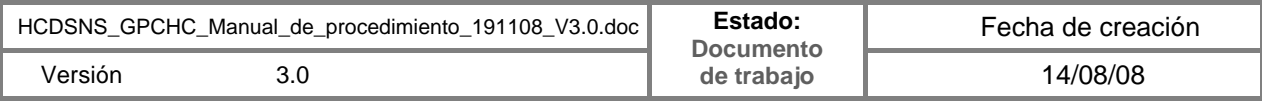

# *2.4. Requerimientos técnicos: Check-list*

A fin de ayudar a todas las CCAA participantes a identificar la situación de partida respecto de los requerimientos a cumplir a la fecha de arranque del pilotaje, el director del proyecto pidió a cada CA la cumplimentación de una lista de comprobación acerca de aquellos requerimientos ya cumplidos y de aquellos otros que, para su cumplimiento en cada fase, requieren de la planificación de las correspondientes tareas a ejecutar.

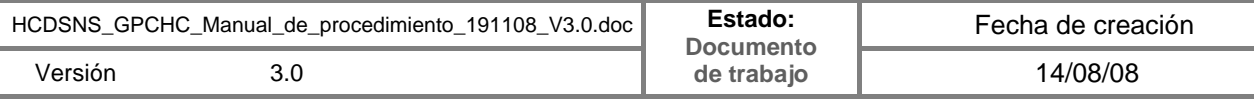

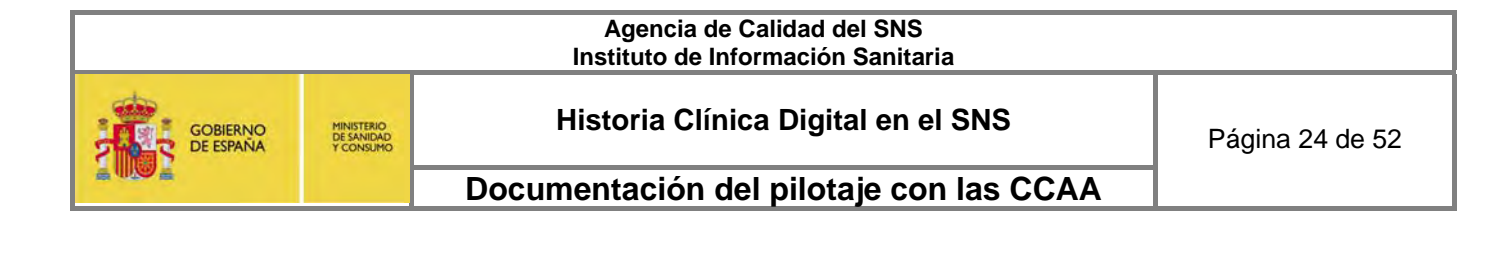

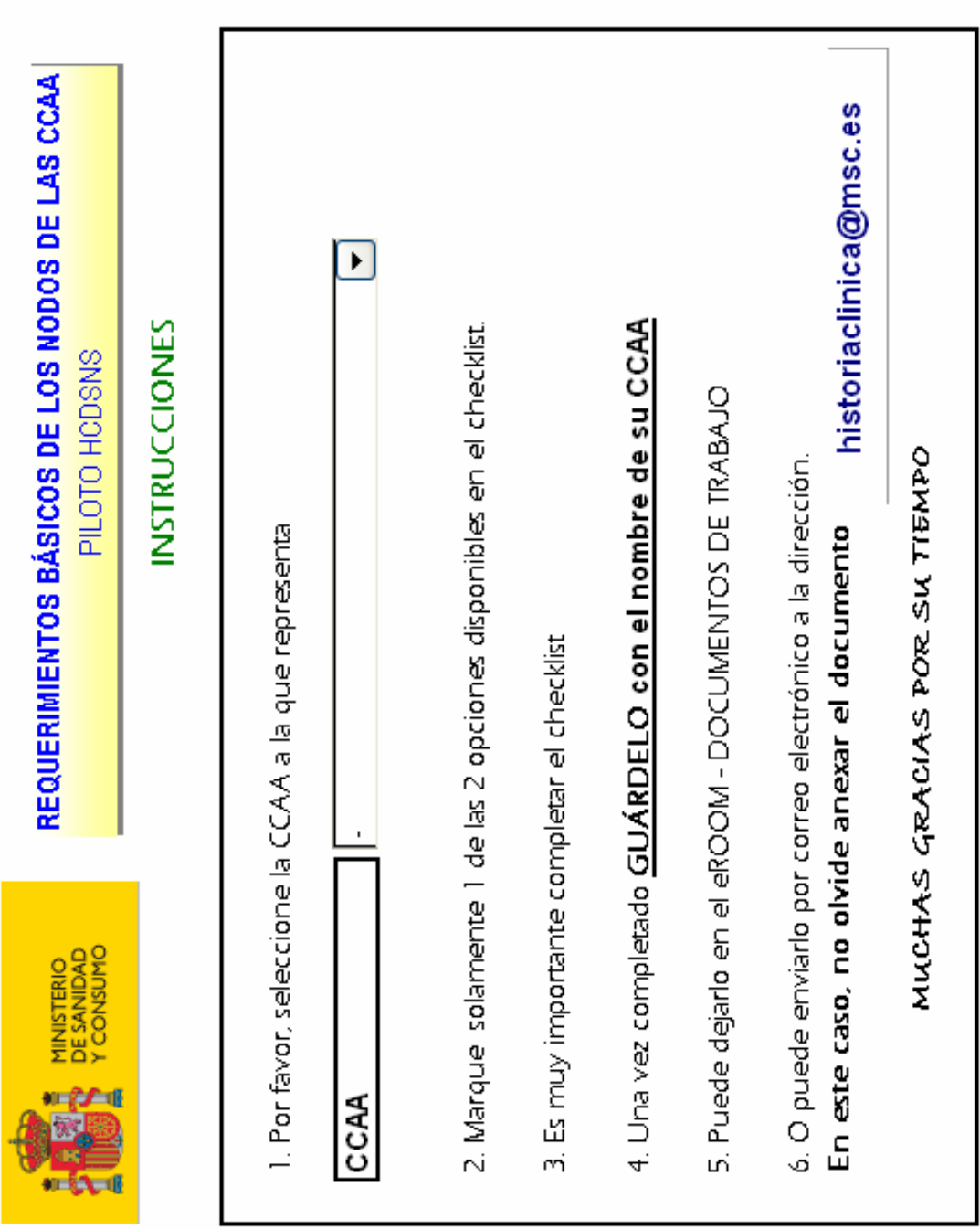

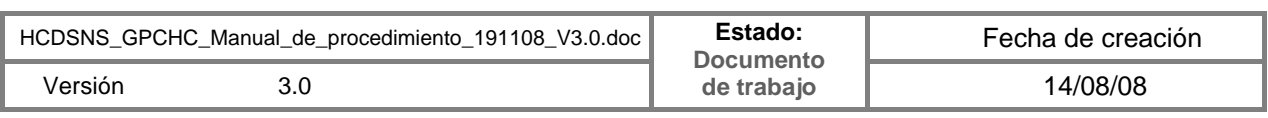

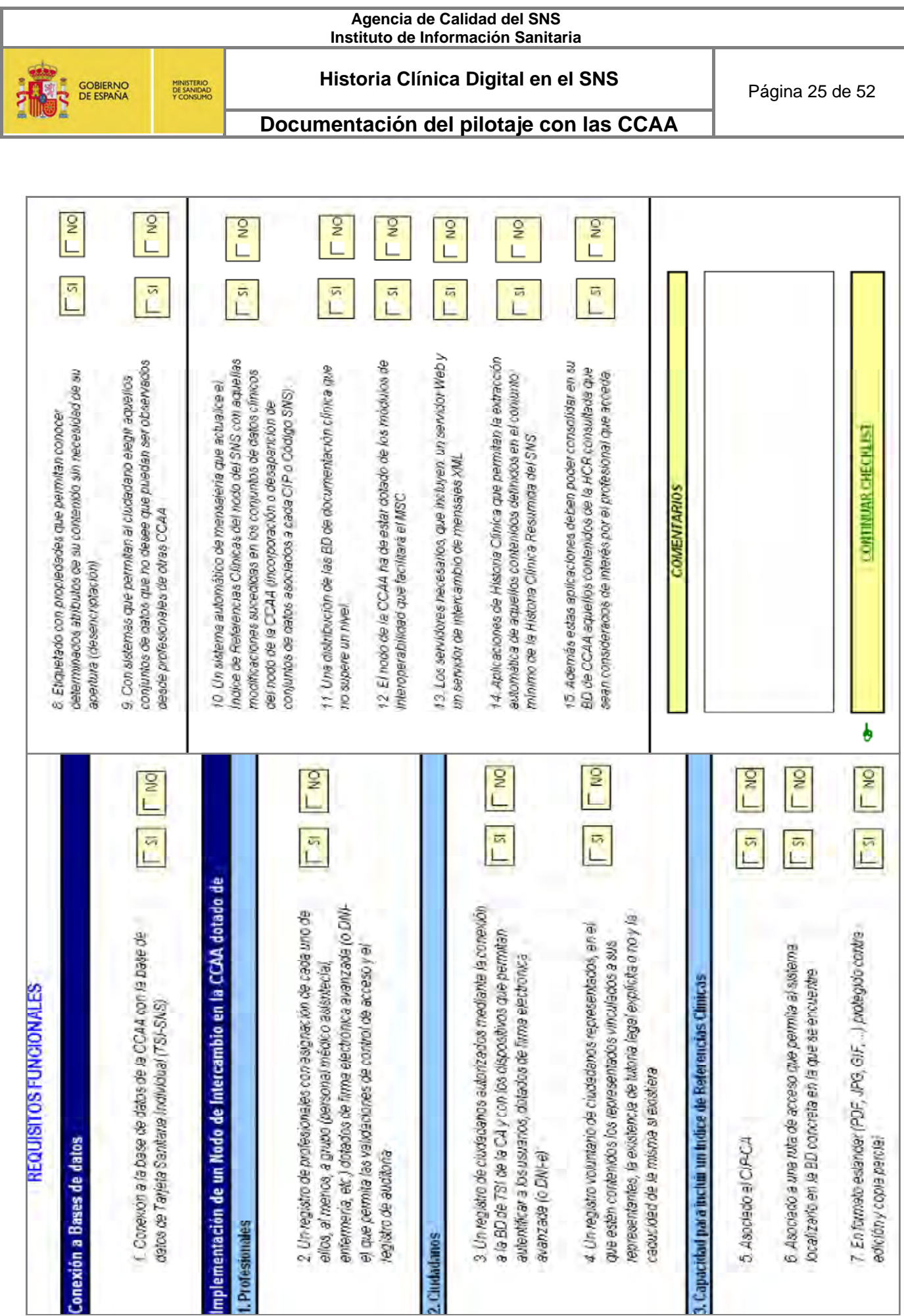

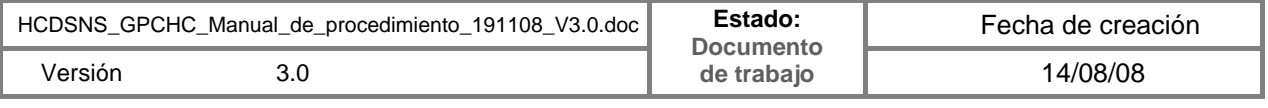

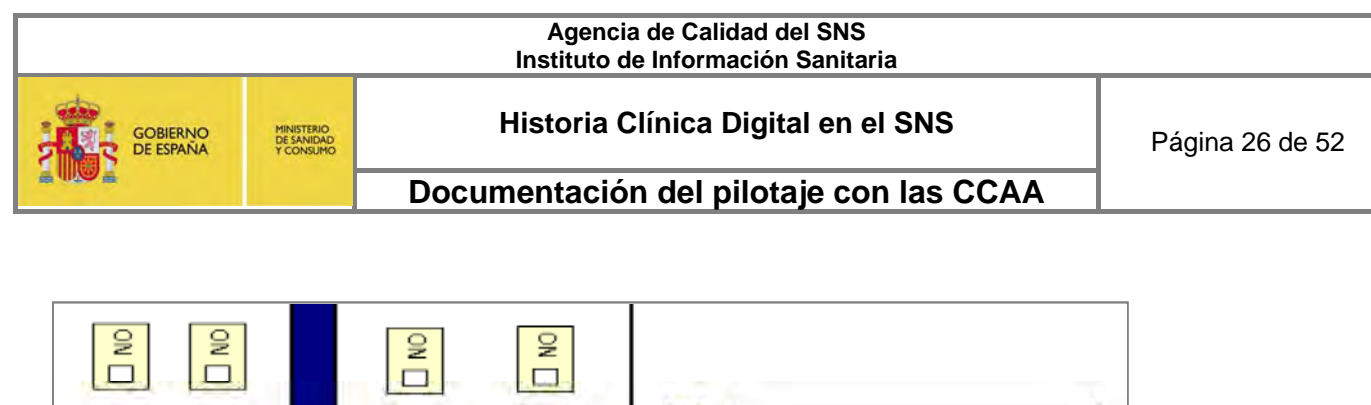

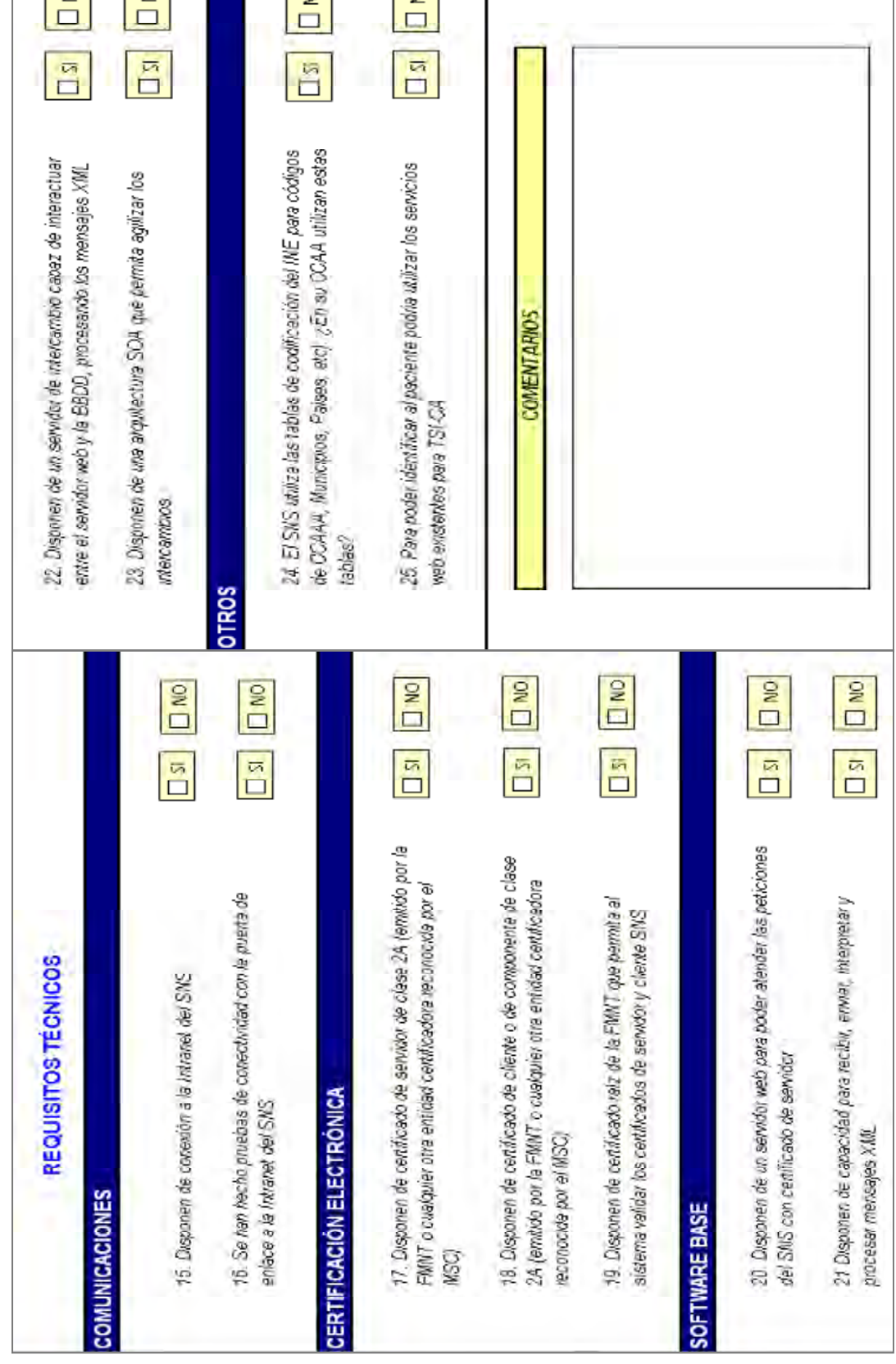

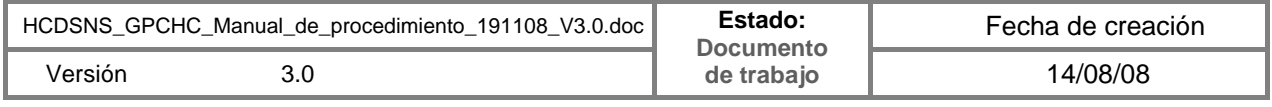

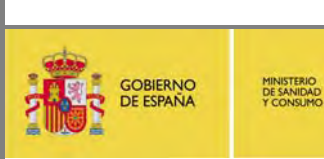

**Historia Clínica Digital en el SNS** Página 27 de 52

**Documentación del pilotaje con las CCAA** 

# *2.5. Programación pre-pilotaje para alcanzar los requisitos mínimos (diagrama de Gantt)*

A fin de poder seguir de forma coordinada la ejecución de los trabajos, el MSC facilitó un

sencillo desarrollo para incluir las tareas a abordar a la vista del check-list cumplimentado

# *INSTRUCCIONES*

Se puede personalizar el gráfico de Gantt cambiando el nombre de las tareas y as fechas de inicio y fin. El programa calcula los días completados y los días restantes y modifica el gráfico.

La fecha para este proyecto está entre el 01/01/2008 y el 20/08/08

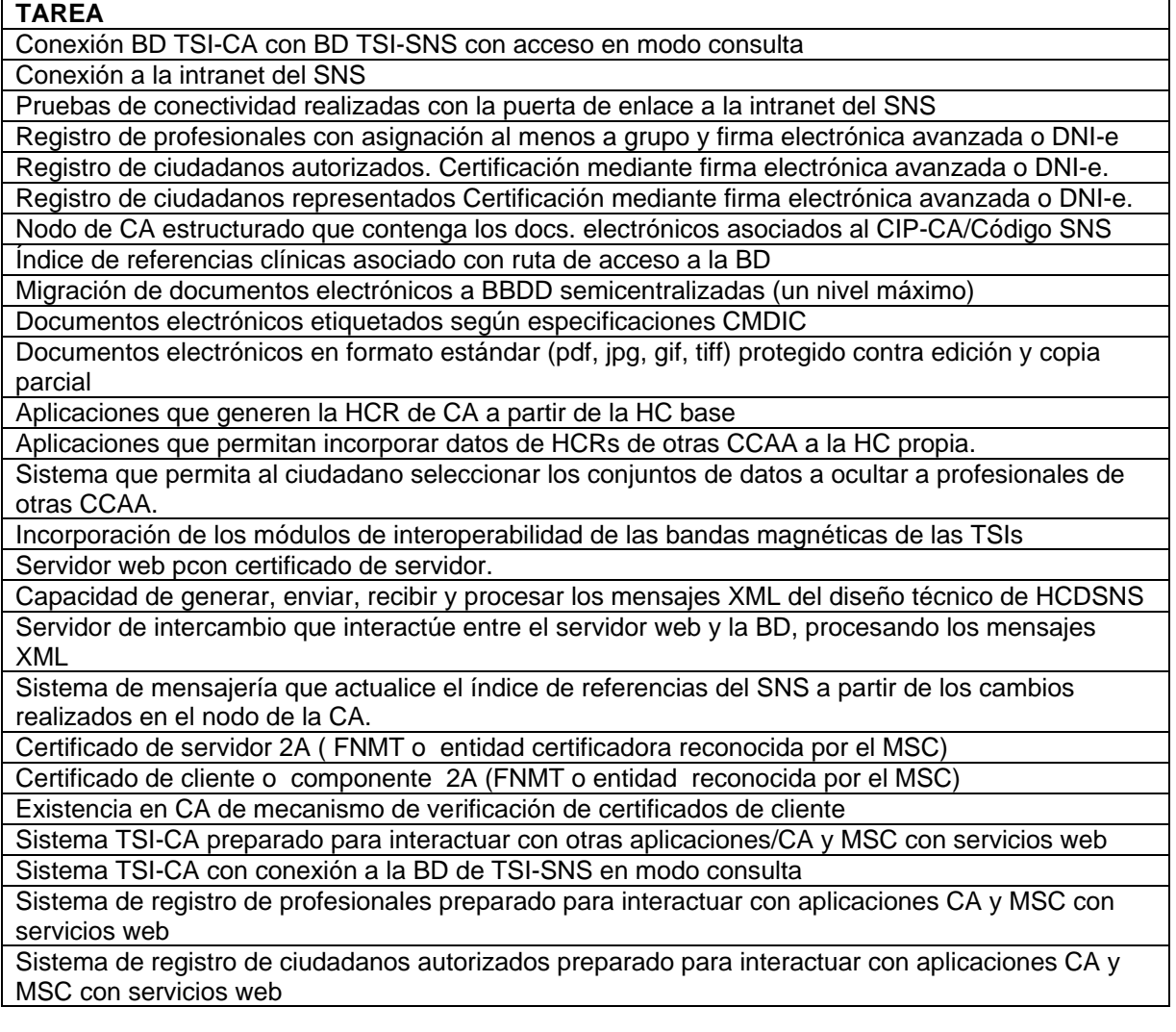

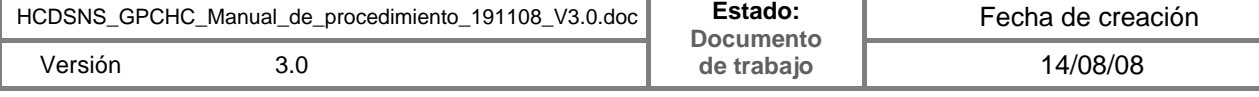

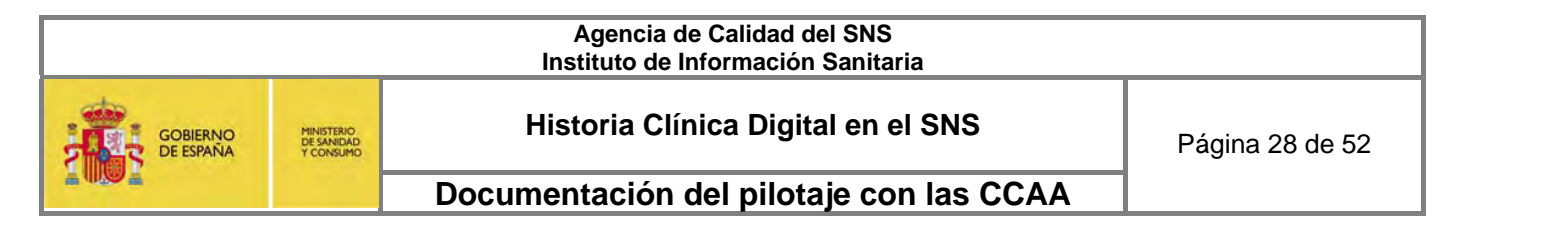

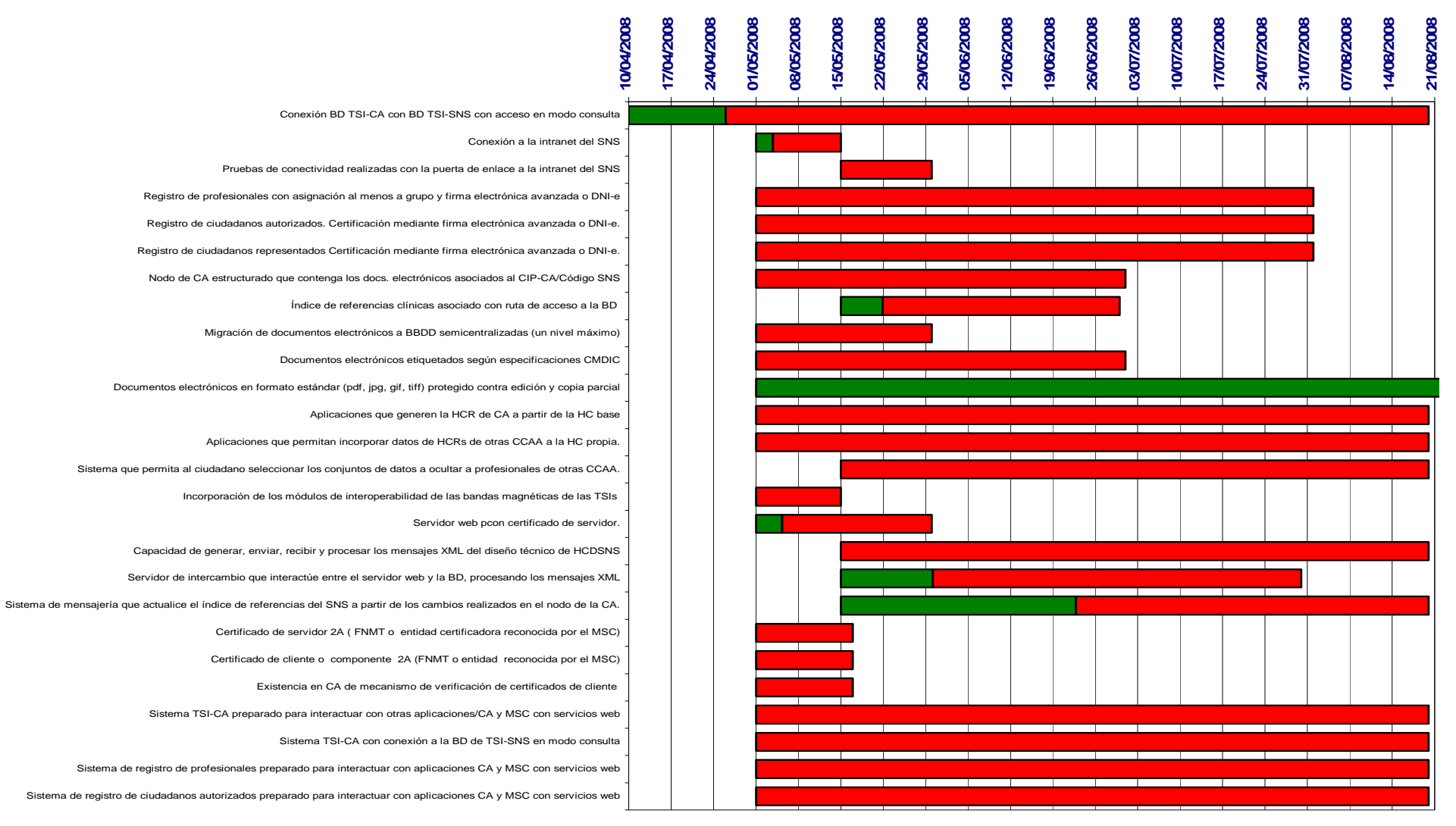

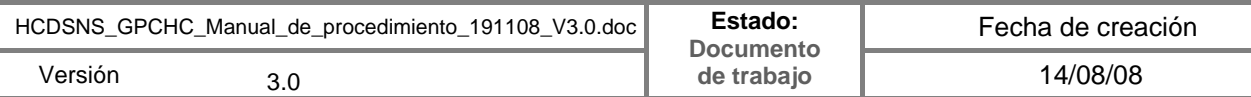

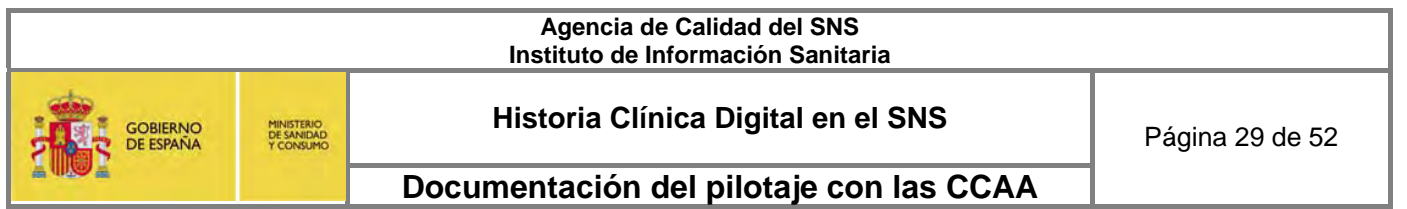

### *2.6. Informe de progreso*

## Reunión constitutiva: 21/2/2008

- **Exposición del proyecto y definición de los objetivos del grupo**
- **Propuesta de Hoja de Ruta**
- **Propuesta de Checklist de tareas a realizar en cada CA**
- **Propuesta de un escenario genérico de pilotaje**

### 2ª Reunión: 14/04/2008

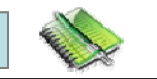

- **Hoja de ruta aprobada**
- **Check-list de requerimientos funcionales y técnicos analizado.**
- **Presentación y análisis del Diseño Técnico del proyecto HCDSNS**
- **Aprobado el escenario genérico del pilotaje**
- **Propuesta de limitar el alcance funcional excluyendo el acceso a través de representante**
- **Presentación de una planificación genérica de tareas a personalizar por cada CCAA**
- **Entrega a través de e-Room de una herramienta sencilla para personalizar la planificación**
- **Presentado y debatido el Diseño Técnico del proyecto**
- **Fijado el arranque del proyecto en cada CA el 1 de Mayo del 2008.**

### **Compromisos**

- **Envío de cheklist contestado por cada CA**
- **Envío del escenario concreto elegido por cada CA**
- **Envío de la planificación personalizada por cada CA**
- **Envío de Convenio de Colaboración**

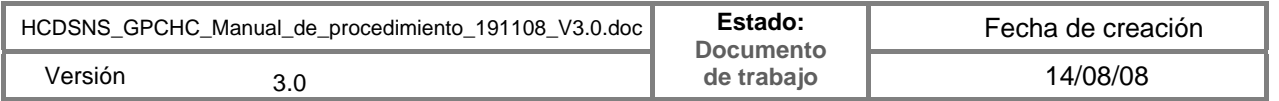

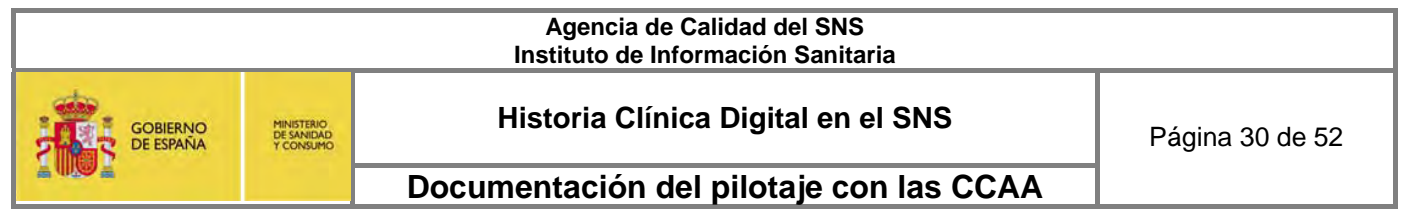

# 3ª Reunión: 19/06/2008

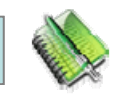

- **Presentación aplicación web desarrollada por MSC**
- **Pro puesta de coordinación de flujos entre participantes en fase I**
- **Análisis del texto de Convenio de colaboración MSC-CCAA**
- **Análisis del informe del GAISHC sobre HL7 v3.0**

## **Compromisos**

- Envío de aplicación web a las CCAA
- Comunicación de compromiso de participación en fase I o fase II (antes de 05/07/08)
- Envío de la convenios personalizados de cada CA participante en fase I (antes de 05/07/08)
- Envío de relación de tareas pendientes para cumplir requisitos funcionales y técnicos (antes de 05/07/08)

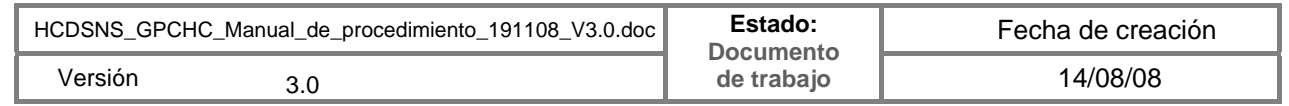

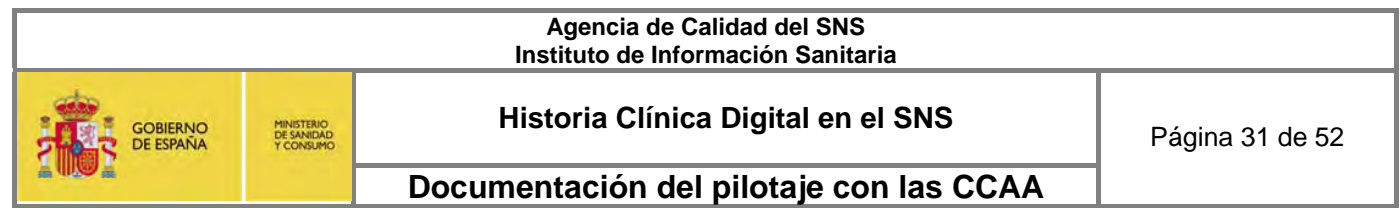

# 4ª Reunión 23.09.2008

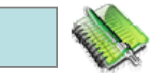

**SEGUIMIENTO DE LA EJECUCIÓN DE LAS TAREAS PLANIFICADAS PARA EL PILOTO** (8 CCAA en

Fase I + 2 CCAA en Fase II).

**B** DECISIÓN DE FECHAS DE ARRANQUE:

15 de noviembre (Baleares, C León, La Rioja, Murcia)

1 de diciembre ( Andalucía, Cantabria, Cataluña, Valencia)

# **NUEVA VERSIÓN DE LA APLICACIÓN Y DE LA DOCUMENTACIÓN TÉCNICA**.

(INCORPORA LECTURA DE LAS BANDAS MAGNÉTICAS DE LAS TARJETAS DE LAS CCAA)

**PRESENTACIÓN DEL INFORME DE PRUEBAS DE LABORATORIO.** 

# **Compromisos: Entrega de nueva versión de la aplicación, documentación técnica y diseño técnico (MSC) Entrega del Manual de procedimientos del pilotaje (MSC) Creación de un fichero de carga inicial de referencias (MSC) Definición de pruebas en entorno de pre-producción (MSC) Aceptación del calendario de pruebas de laboratorio (CCAA) Remisión de cambios en las pruebas de laboratorio (CCAA) Envío de la planificación reorientada por 2 CCAA (CCAA)**

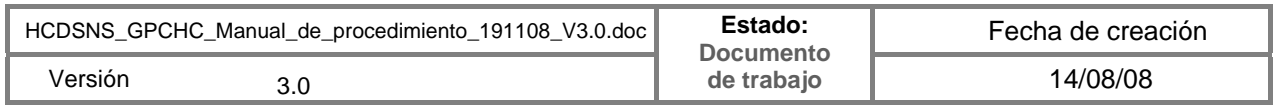

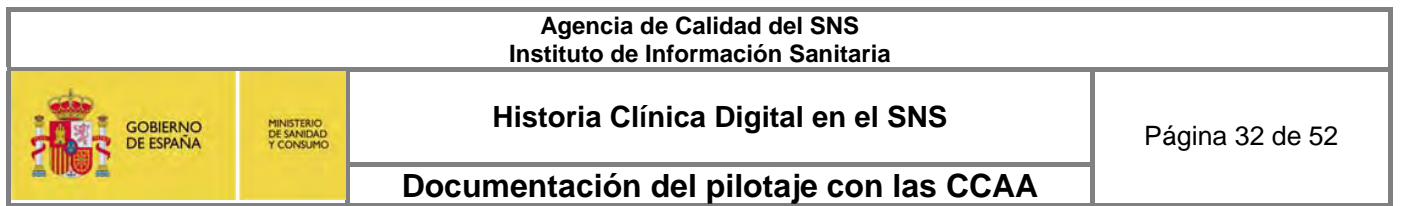

- **3. Estudio Prepilotaje. Pruebas de laboratorio.** 
	- *3.1.* **Descripción del Sistema de Pruebas**

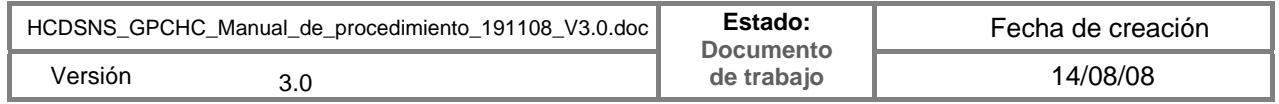

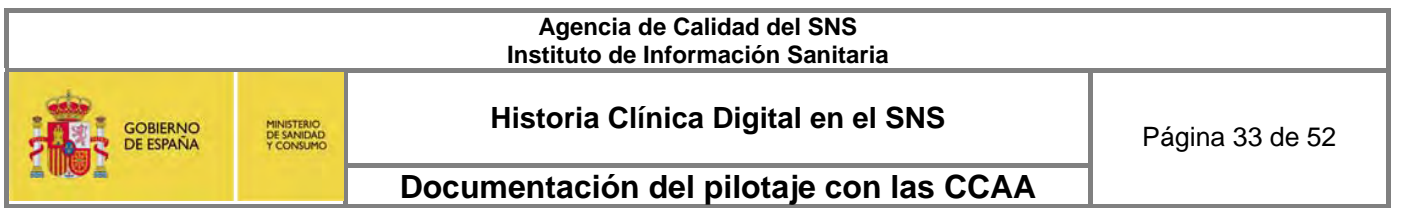

# **PRUEBAS DE LABORATORIO DIRIGIDAS A LA CA 1**

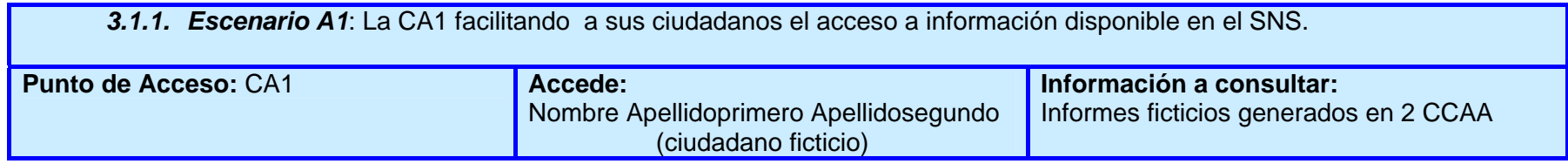

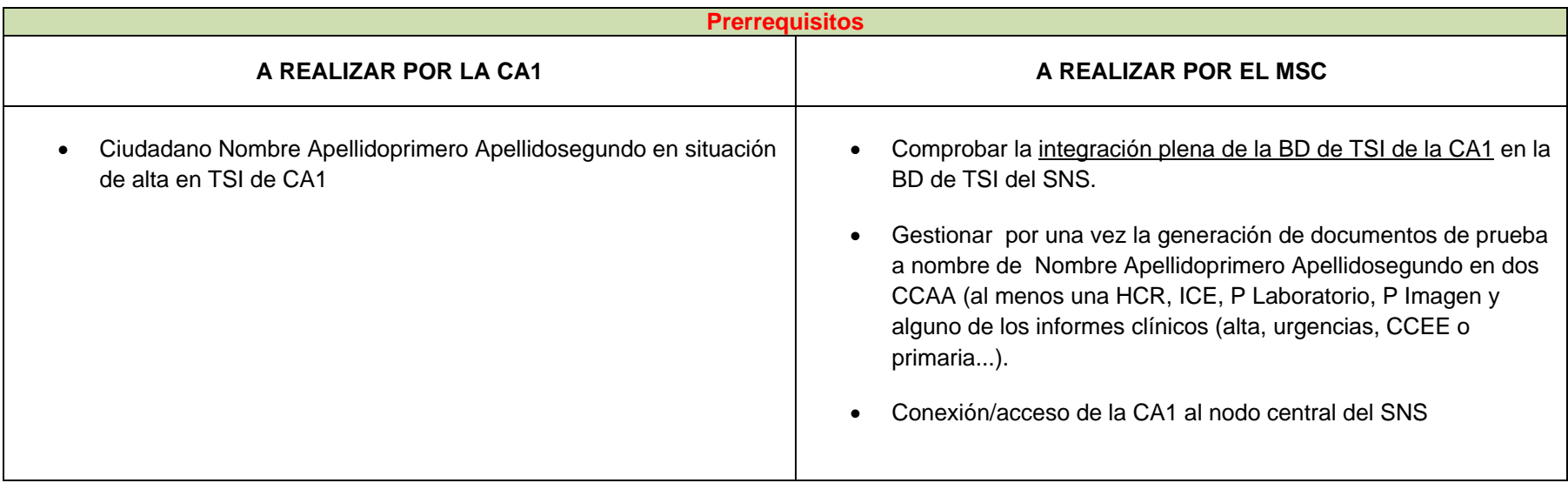

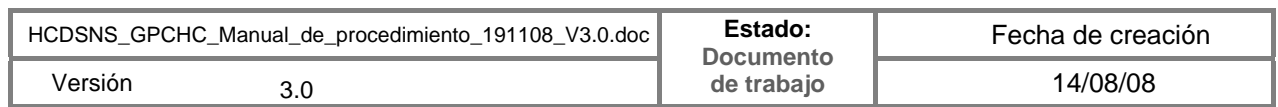

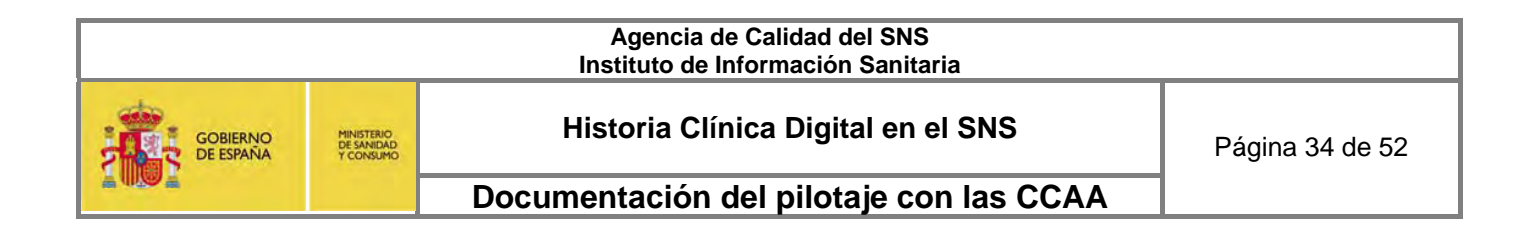

### *3.1.1.1. Funcionalidades del ciudadano en CA1*

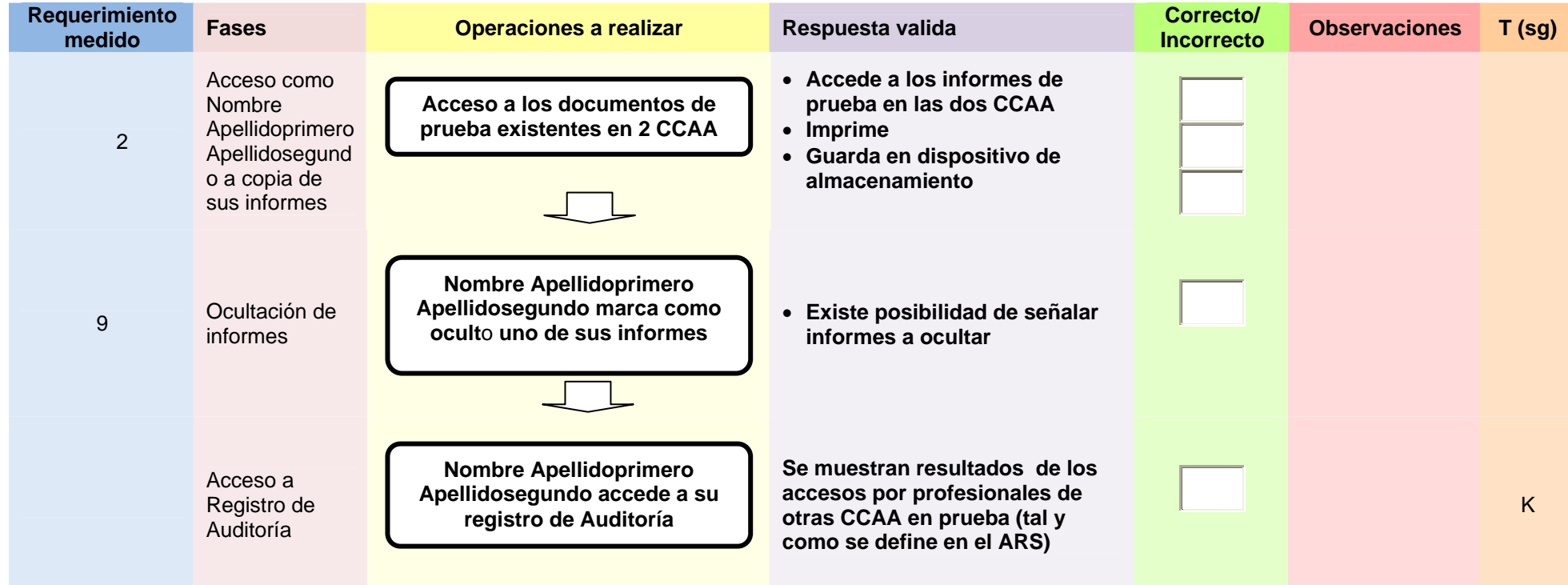

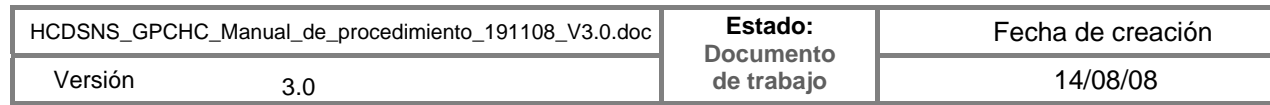

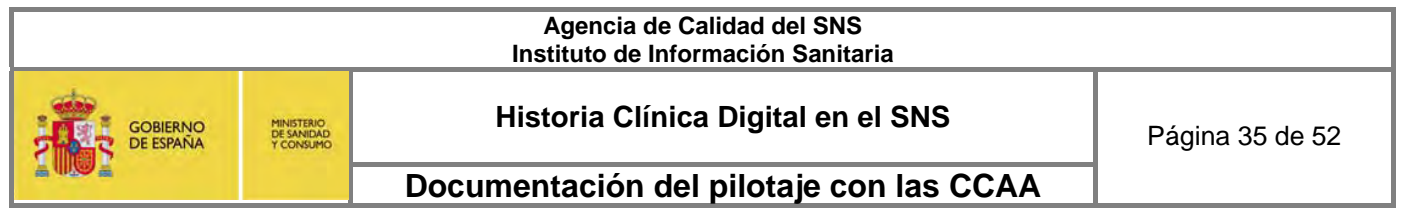

*3.1.2.* **Escenario A2**: Valoración de la oferta de información de la CA1 acerca de sus ciudadanos a profesionales que actúan desde otras CCAA.

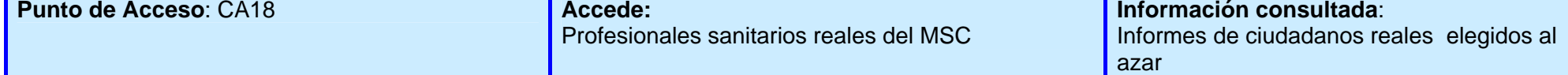

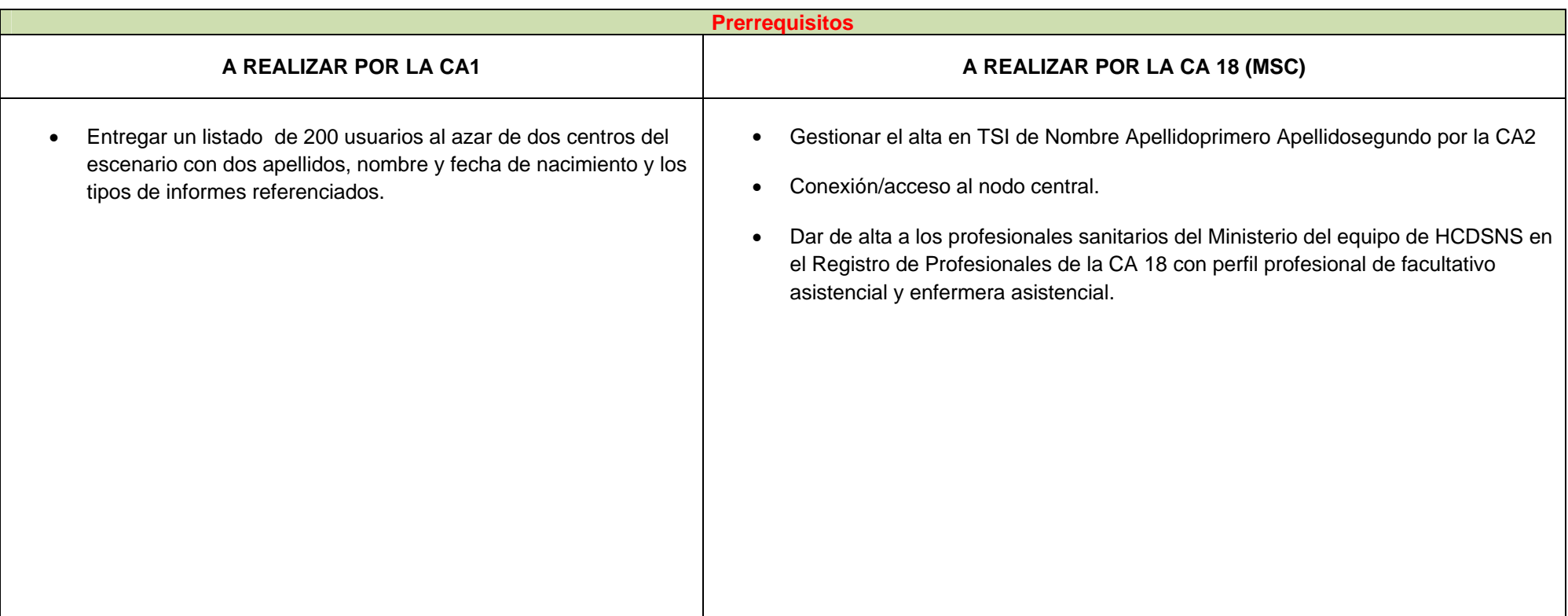

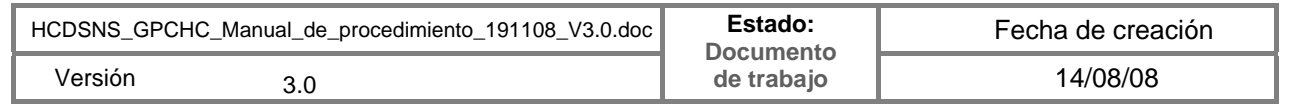

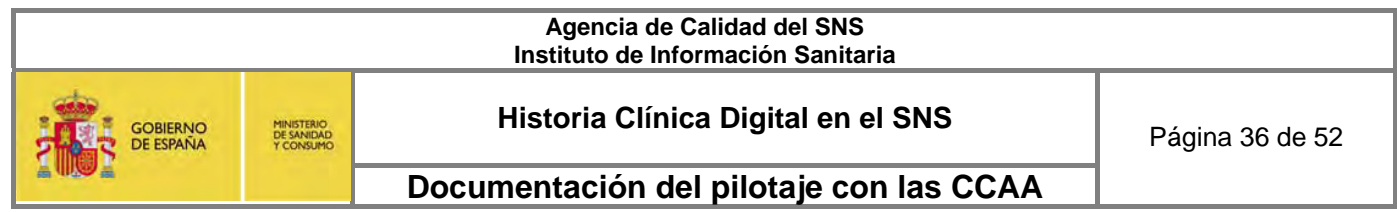

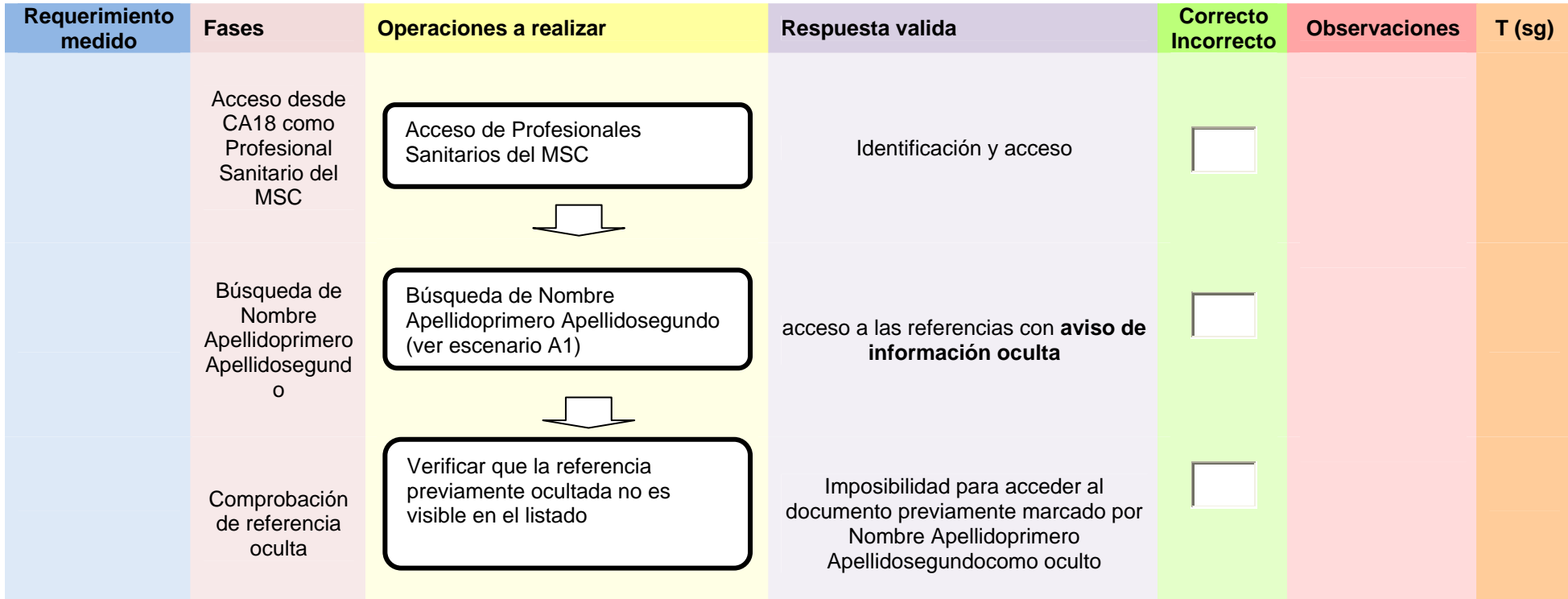

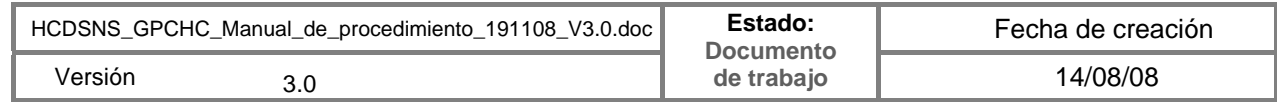

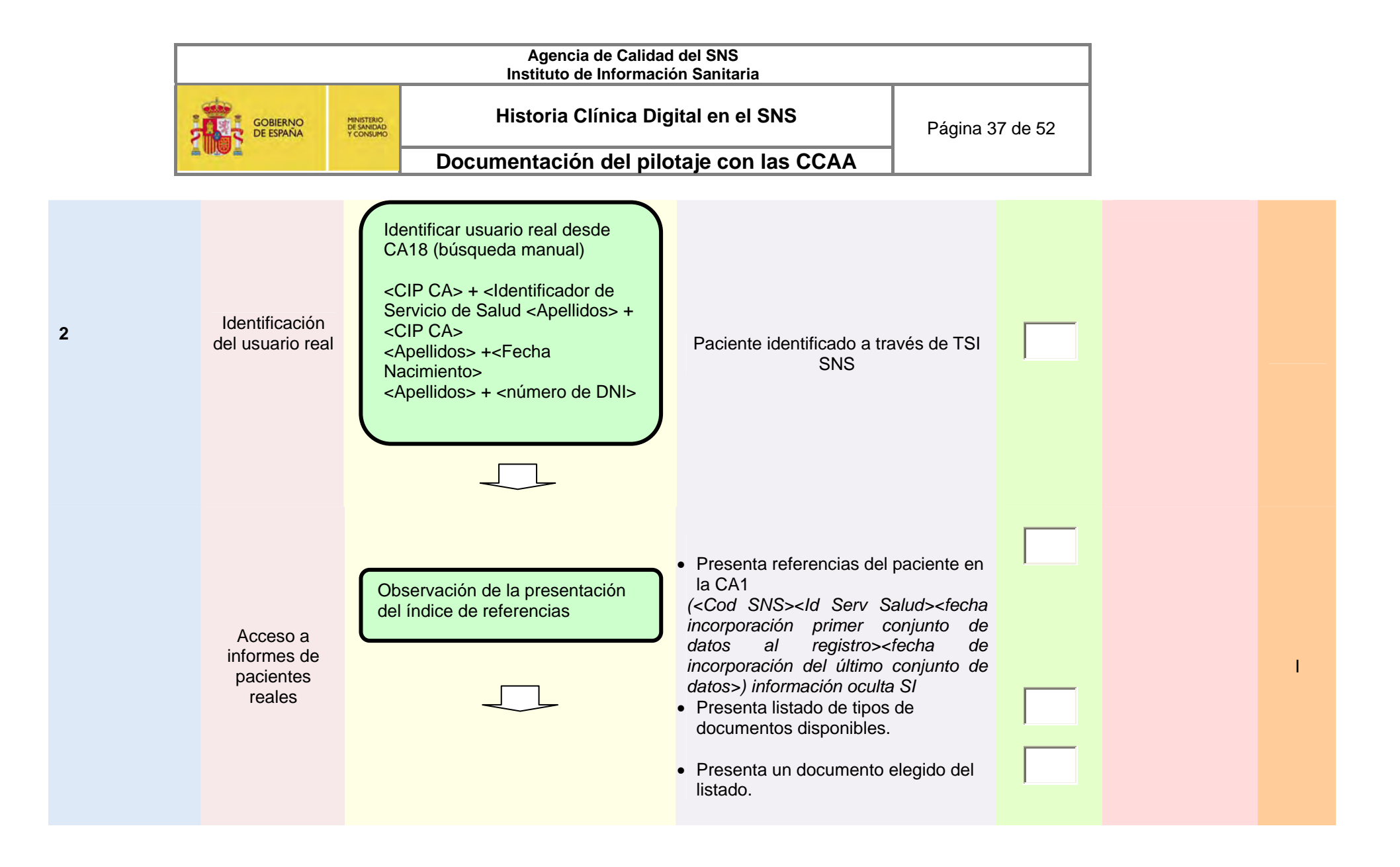

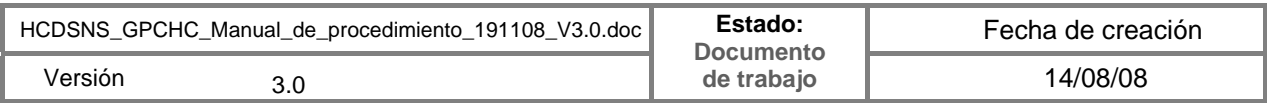

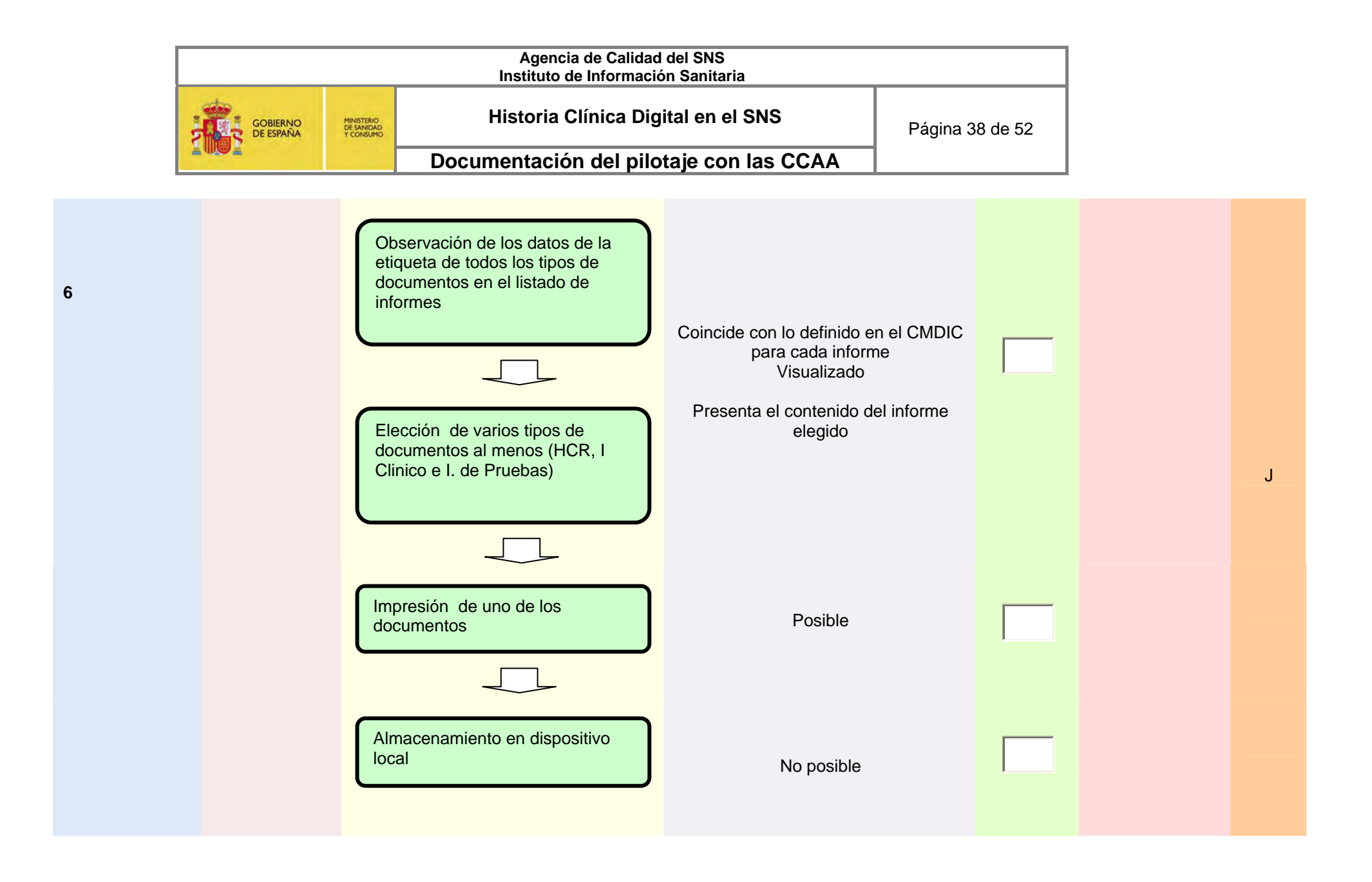

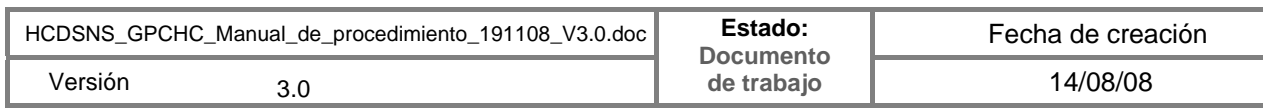

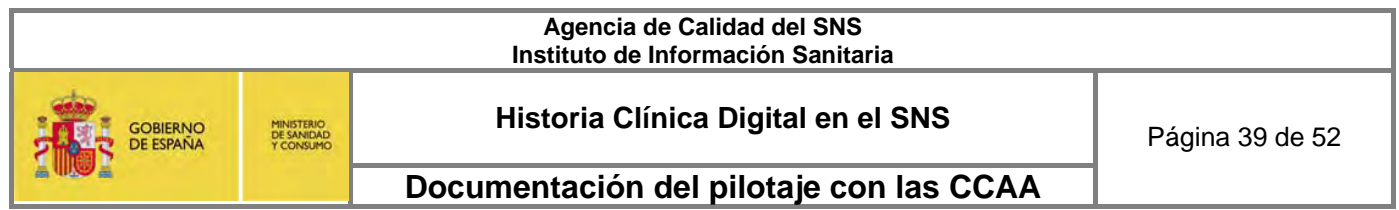

*3.1.3. Auditorías específicas de los sistemas* 

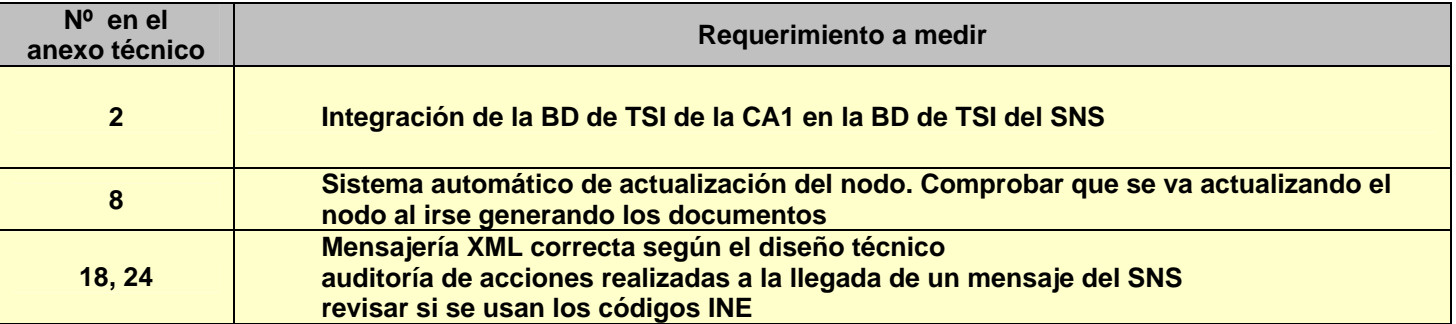

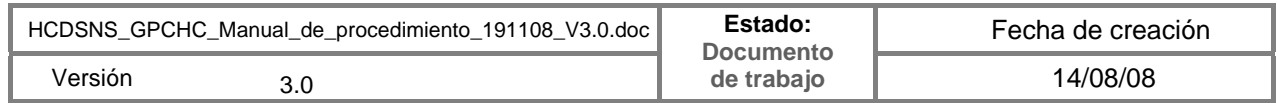

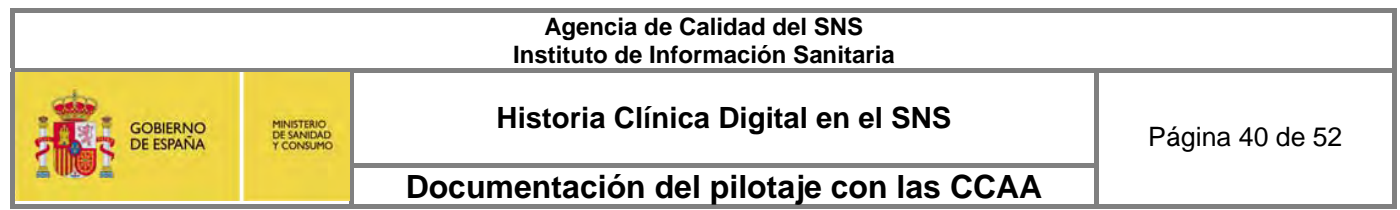

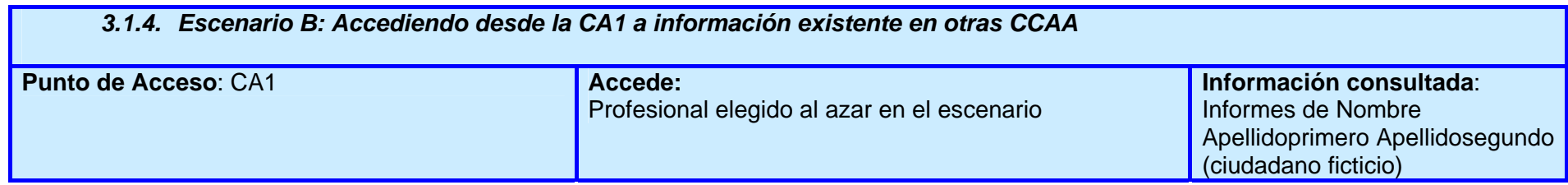

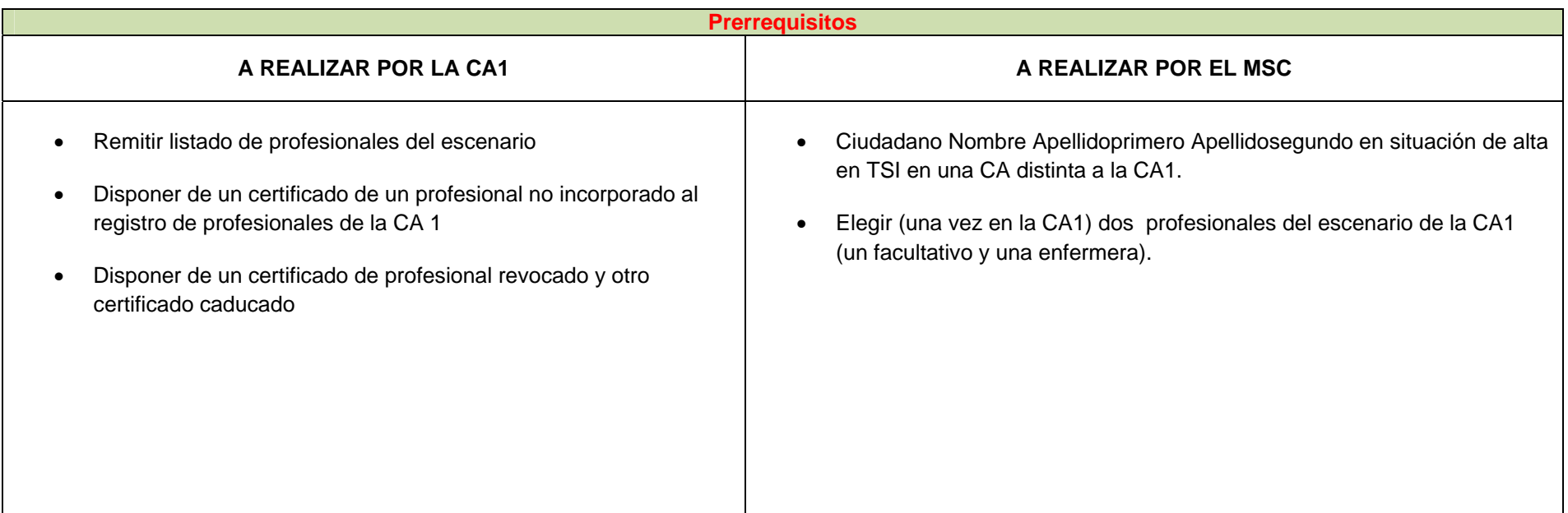

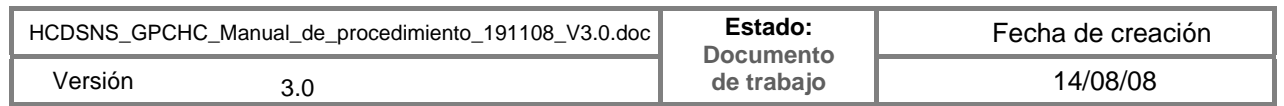

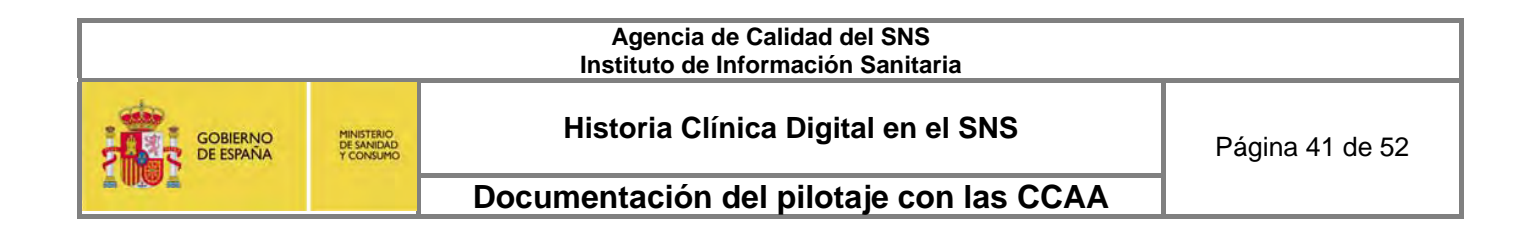

### *3.1.4.1. Facultativo*

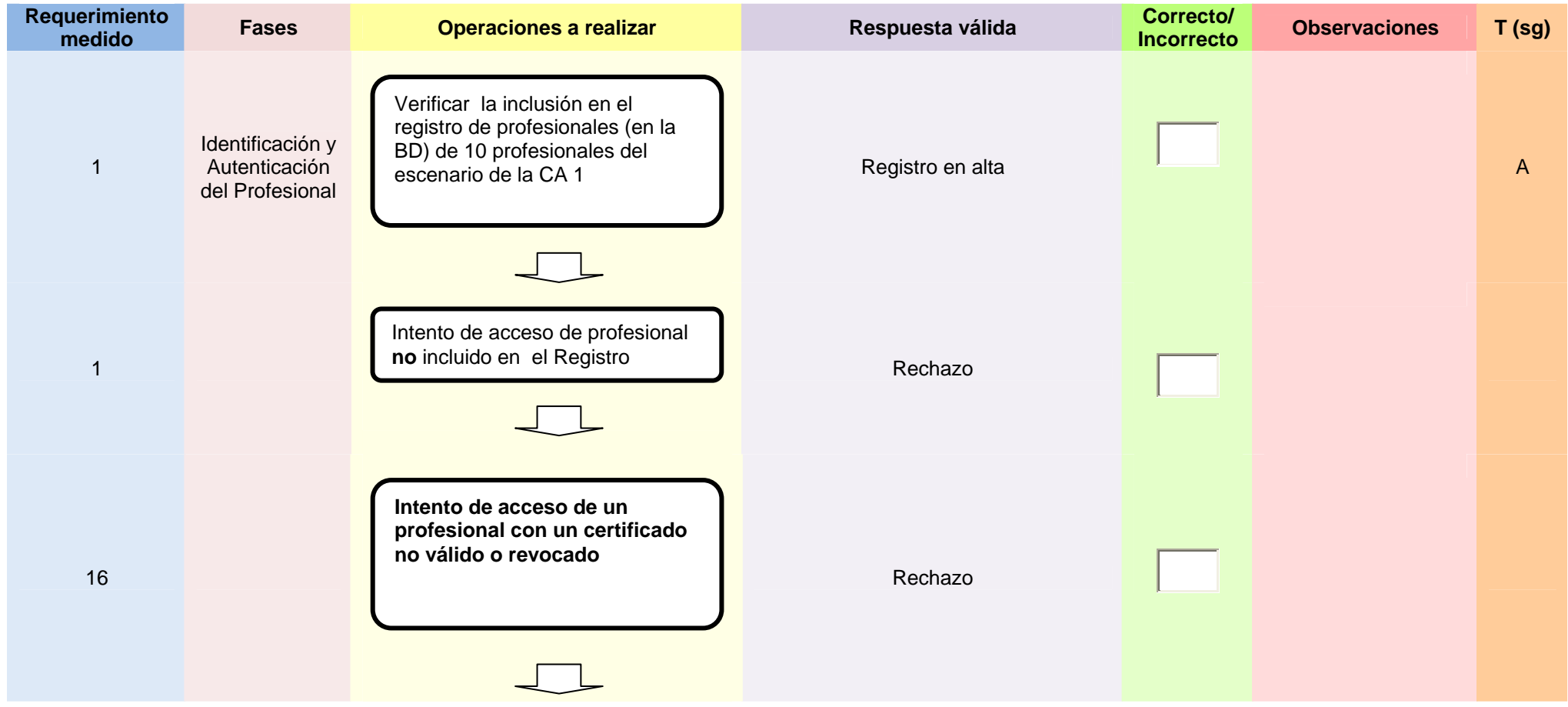

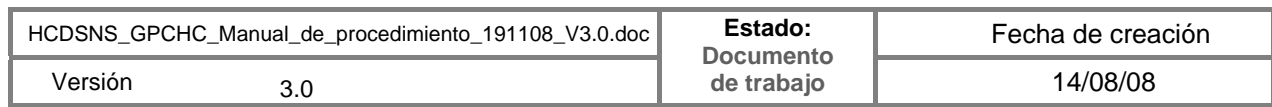

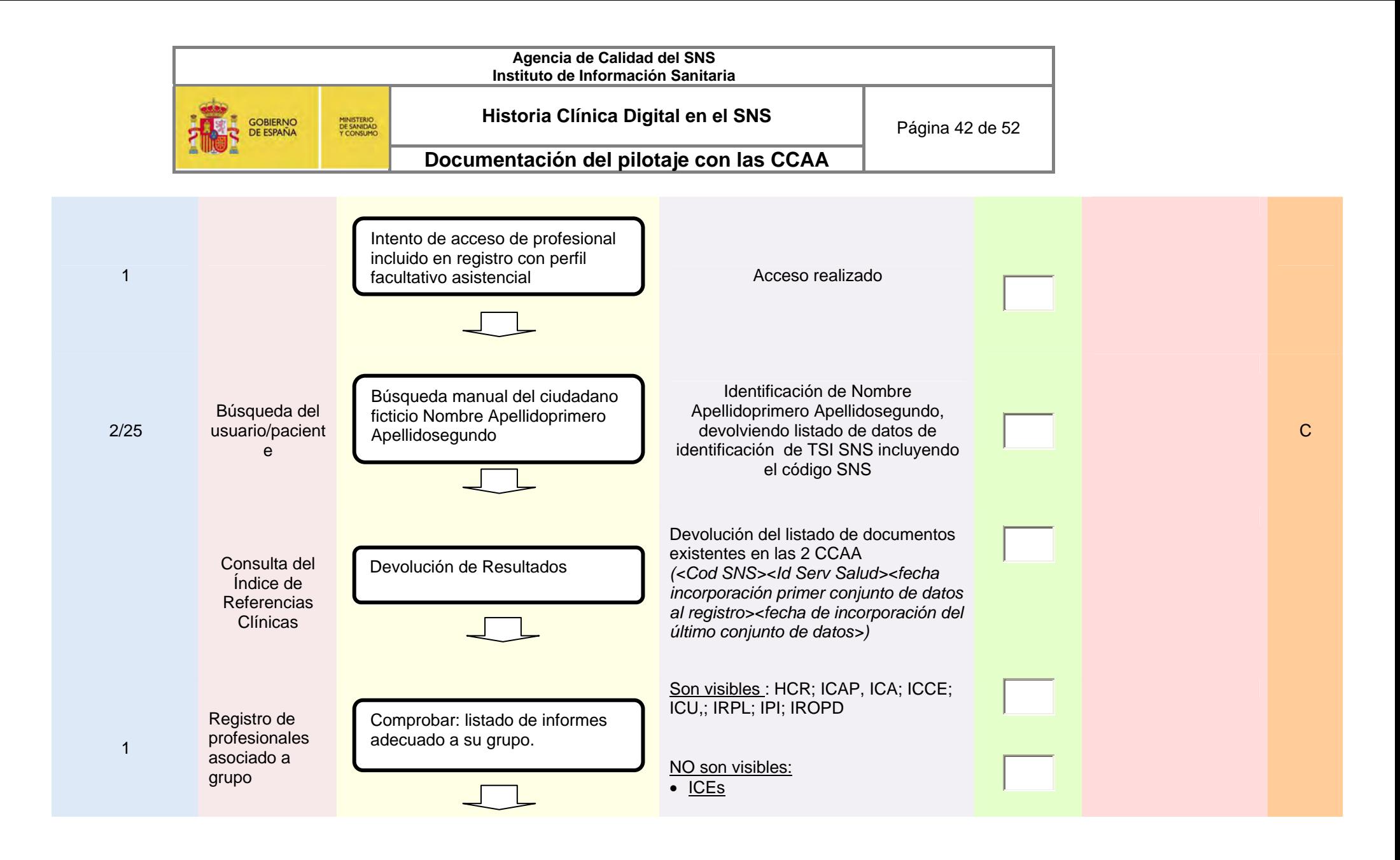

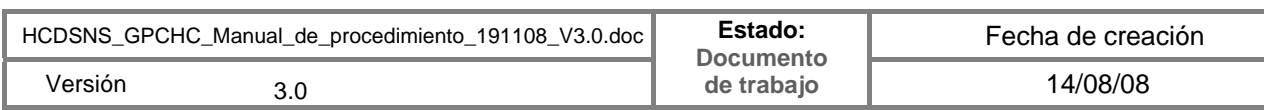

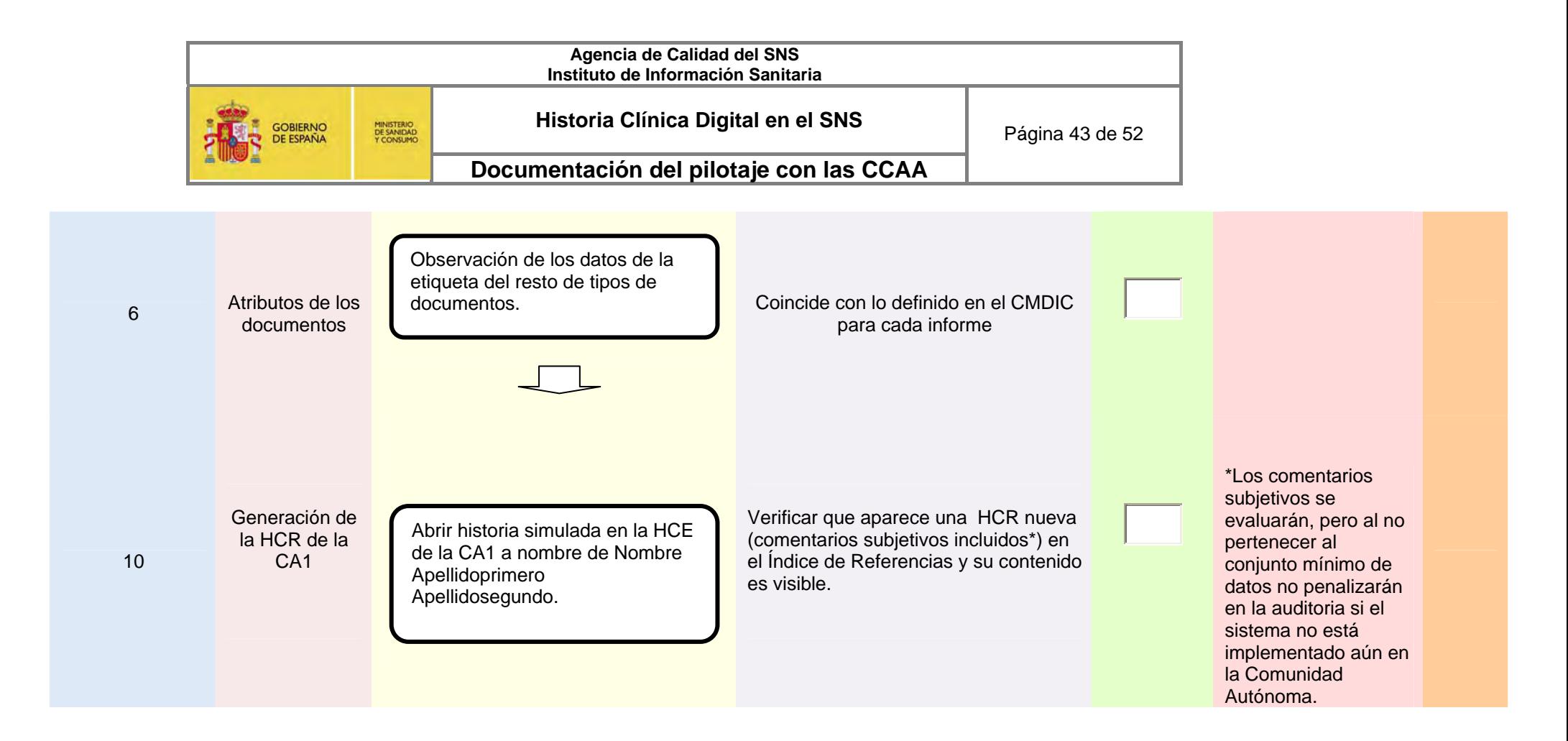

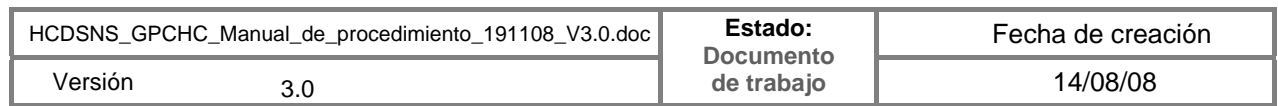

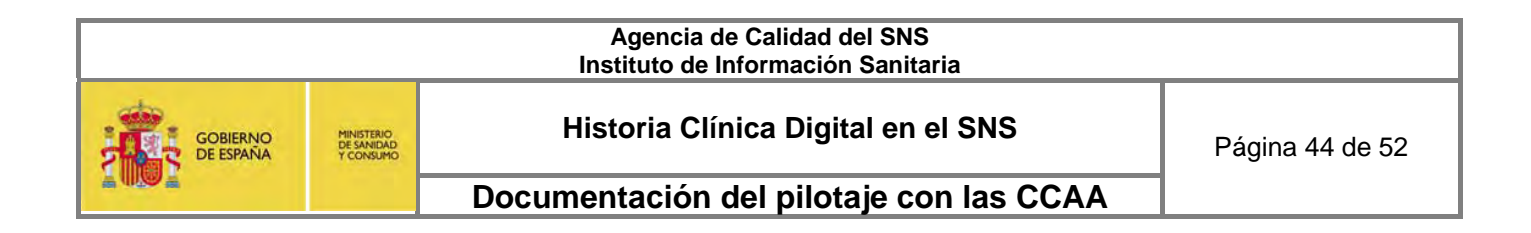

### *3.1.4.2. Enfermera*

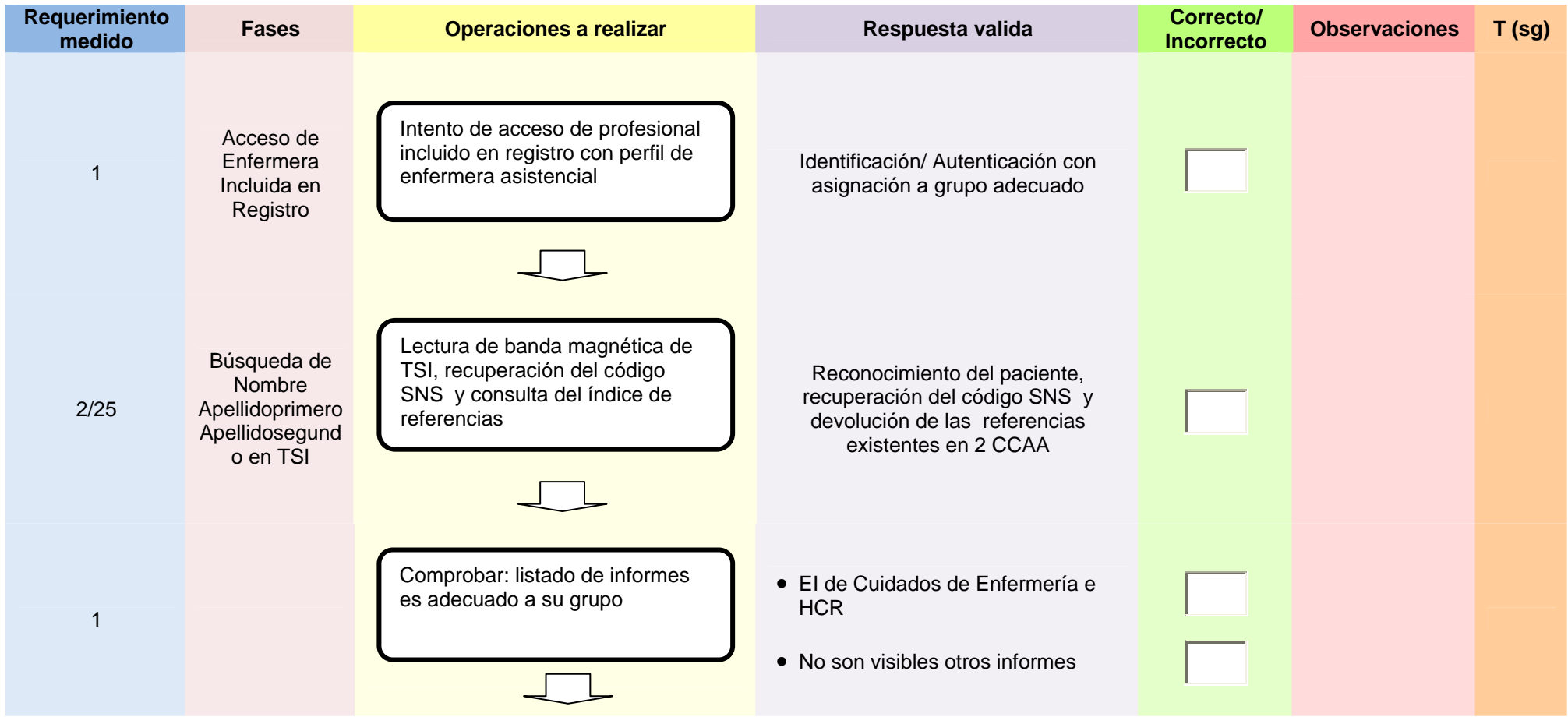

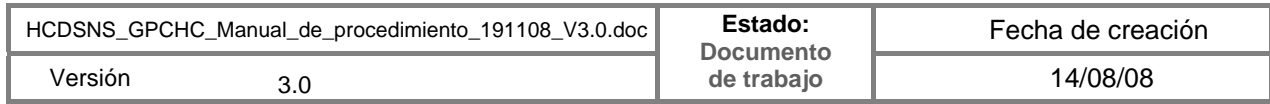

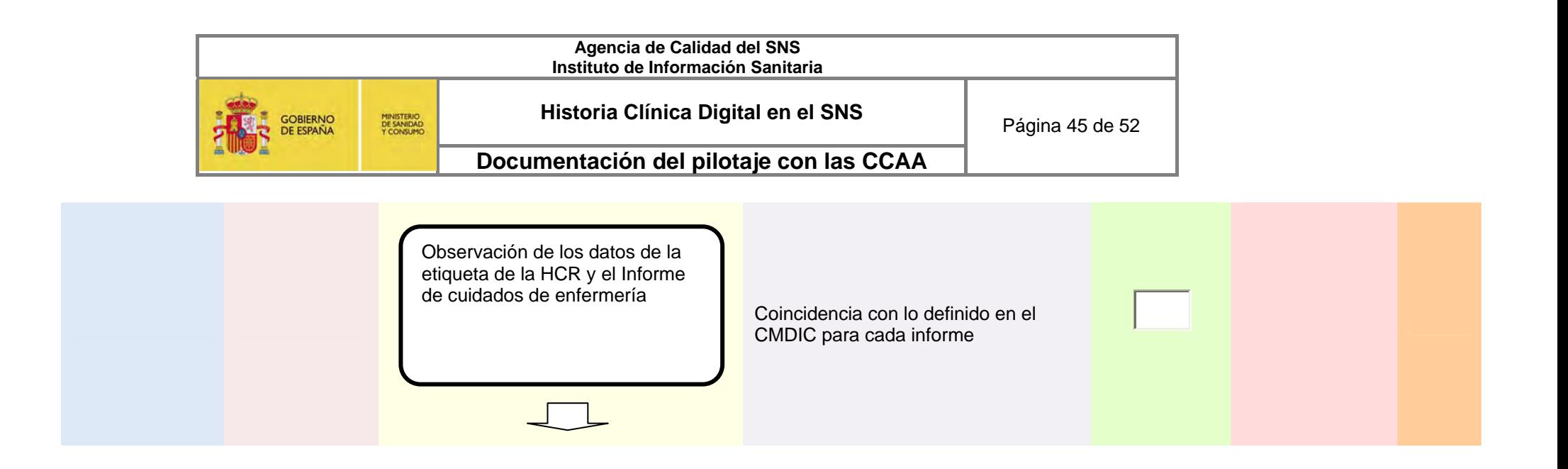

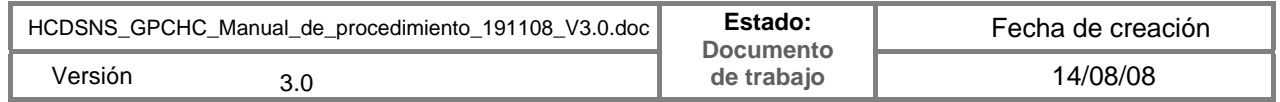

| Agencia de Calidad del SNS<br>Instituto de Información Sanitaria |                                     |                                         |                 |
|------------------------------------------------------------------|-------------------------------------|-----------------------------------------|-----------------|
| <b>GOBIERNO</b><br>DE ESPAÑA                                     | <b>MINISTERIO</b><br><b>CONSUMO</b> | Historia Clínica Digital en el SNS      | Página 46 de 52 |
|                                                                  |                                     | Documentación del pilotaje con las CCAA |                 |

*3.1.5. Auditorías específicas de los sistemas* 

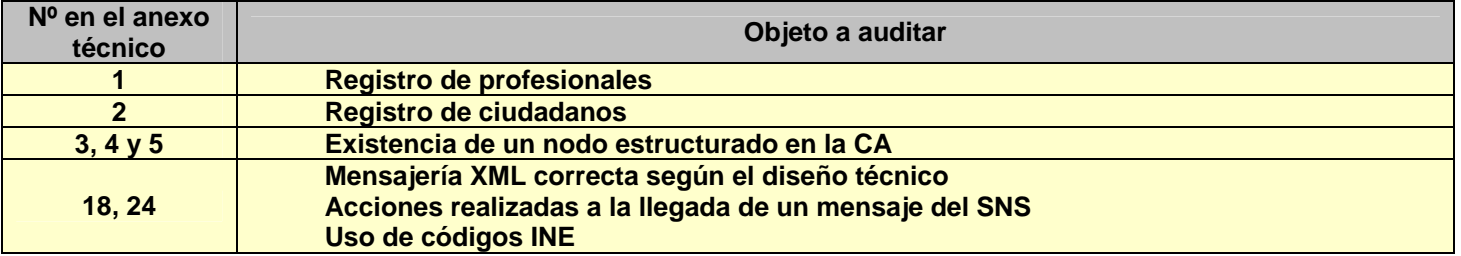

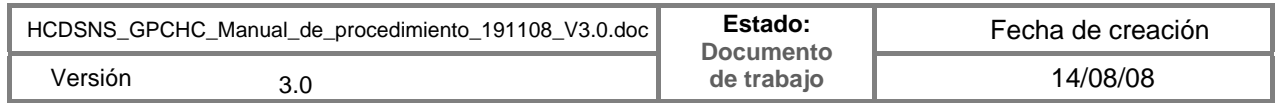

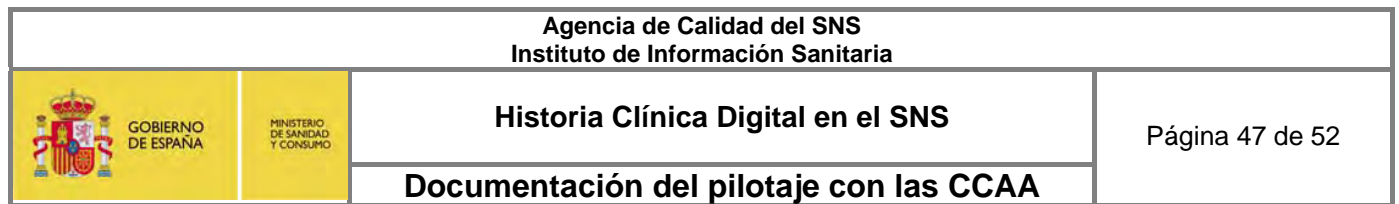

## *3.1.6. Definición de los tiempos a medir*

- -A: Tiempo que tarda el sistema en verificar que el profesional pertenece al registro de profesionales.
- - C: Tiempo que tarda el sistema en leer la banda magnética de la tarjeta del ciudadano, recuperar el código SNS y mostrar el índice de referencias
- -I: Tiempo que tarda en cargarse el índice de referencias al realizar una búsqueda manual
- J: Tiempo que tarda el sistema en hacer visible un informe desde que es elegido
- -F: Tiempo que tarda el sistema en hacer el informe visible
- K: Tiempo que tarda el sistema en mostrar el registro de auditorias

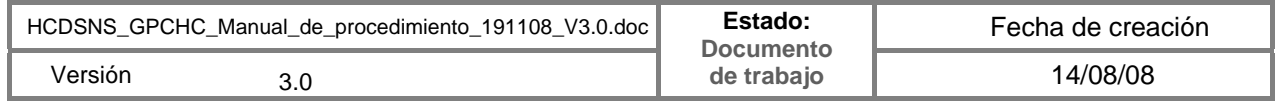

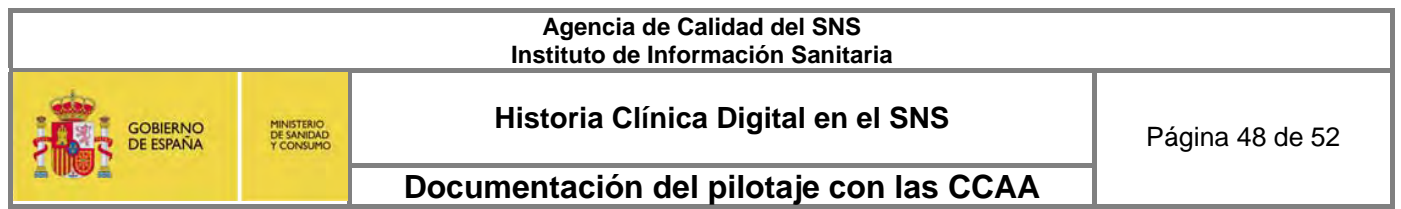

## *3.1.7. Propuesta de calendario de pruebas de laboratorio*

El equipo de evaluación se compone de una persona de perfil funcional y otra de perfil tecnológico del MSC y de la CA1 (uno de ellos con perfil de administrador del sistema)

El día definido en el calendario el paciente ficticio Nombre Apellidoprimero Apellidosegundo debe estar de alta en la CA en que se evalúa el escenario A y los evaluadores irán a la CA en que se evalúa el escenario B.

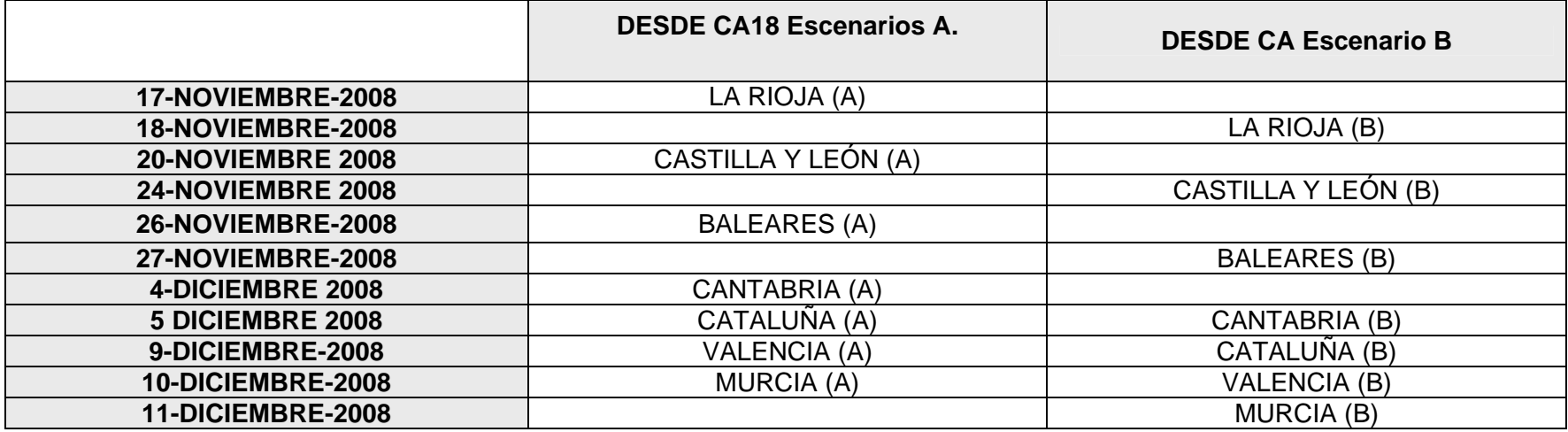

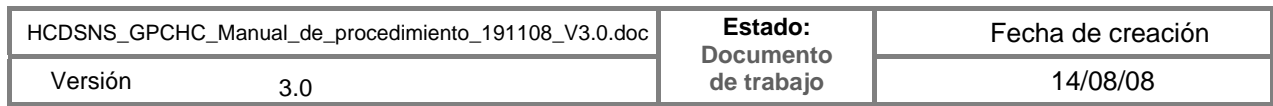

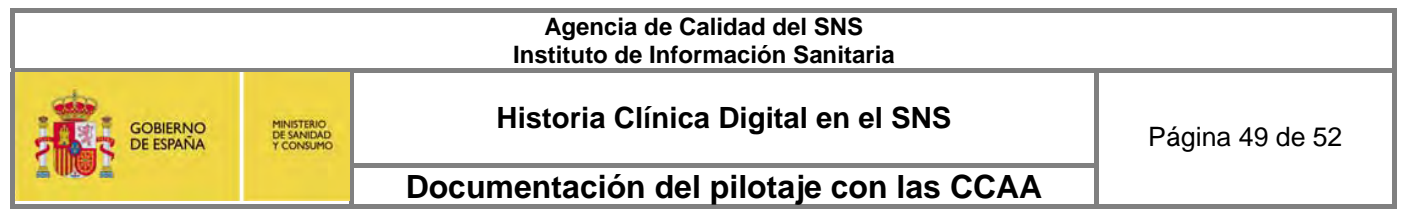

# *3.1.8. Etiquetas de los documentos según el CMDIC*

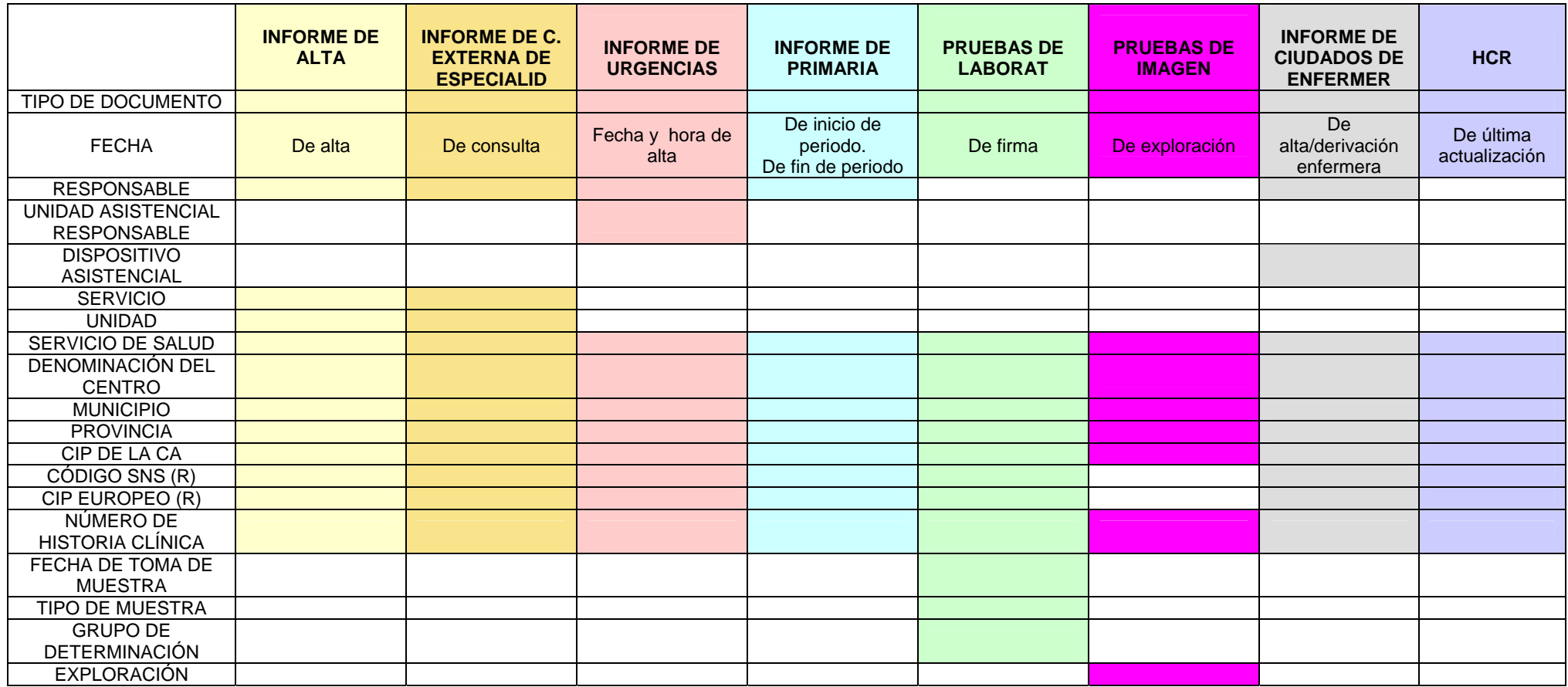

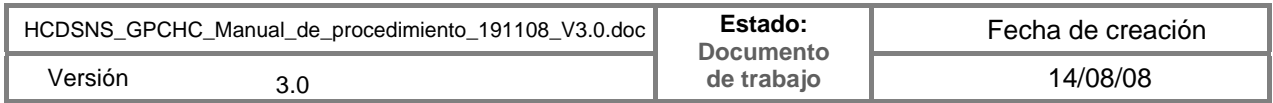

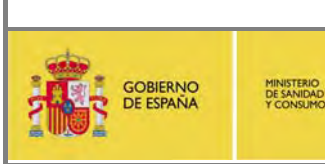

**Historia Clínica Digital en el SNS** Página 50 de 52

**Documentación del pilotaje con las CCAA** 

## *3.1.9. Plan de difusión en las CCAA previo al pilotaje del proyecto de HCDSNS.*

En la última reunión del Grupo de Comunidades para el Pilotaje de la Historia Clínica (GCPHC), se acordó como horizonte temporal para el inicio de las pruebas de laboratorio que anteceden al intercambio efectivo de información clínica entre CCAA, el próximo día 15 de noviembre, debiendo comenzar los primeros intercambios con participación de profesionales y pacientes reales el **1 de diciembre.** 

Antes de esta fecha, en los escenarios del Piloto de HCDSNS, se habrán producido una serie de actuaciones encaminadas a preparar el escenario de pilotaje desde un punto de vista técnico y logístico. En este último ámbito, es preciso difundir la información necesaria a profesionales, gestores y ciudadanos, que facilite su adecuada integración en el proceso de pilotaje.

Con el fin de facilitar la acción de las Comunidades Autónomas en cada escenario concreto parece conveniente acordar aquellos elementos que pueden ser comunes, en la imprescindible acción de difusión que ha de acompañar a la implantación, a modo de prueba piloto, de un nuevo sistema de información en el que van a participar ciudadanos y profesionales del sistema sanitario público. Naturalmente que este Plan deberá ser adaptado específicamente a cada escenario en función de las características organizativas y realidades distintas de cada Comunidad Autónoma.

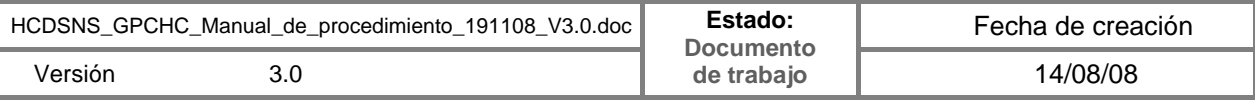

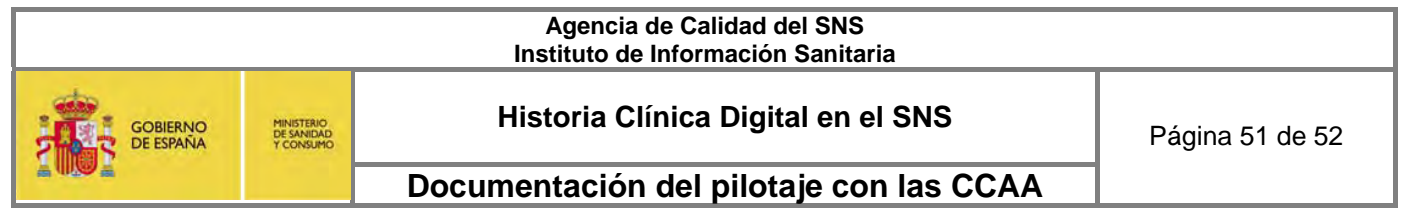

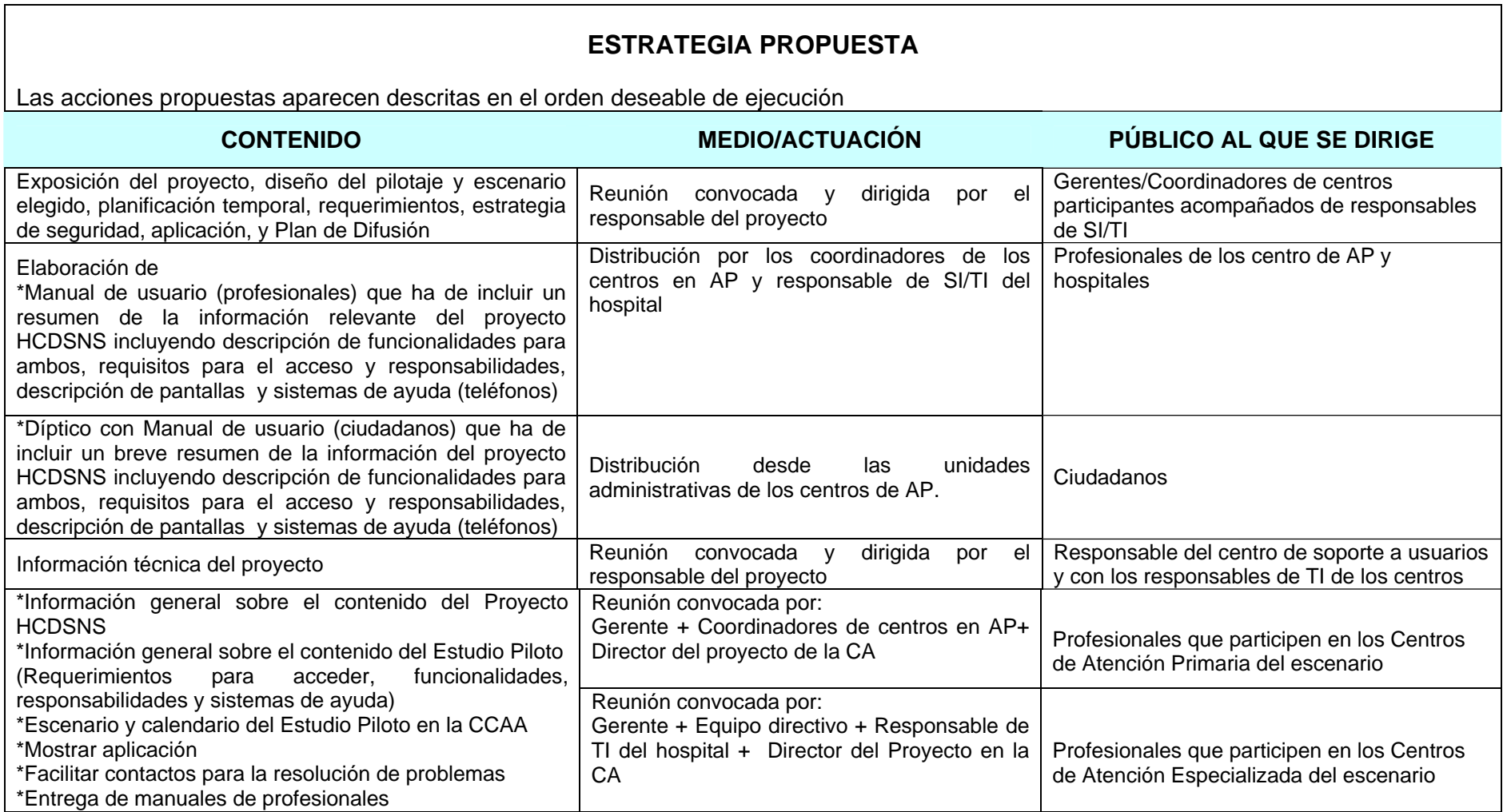

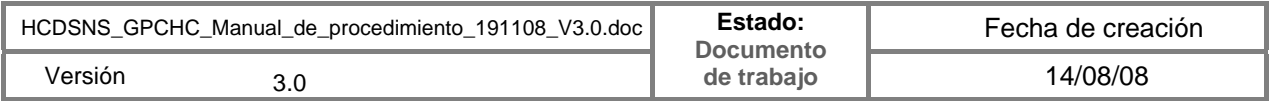

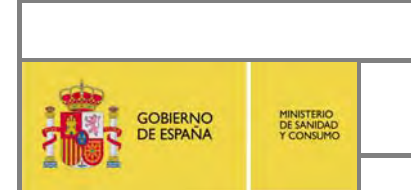

- *3.2. Resultado de la Evaluación por CCAA*
- **4. Evaluación del pilotaje** 
	- *4.1. Descripción del Sistema de Evaluación*
	- *4.2. Resultado de la evaluación*
- **5. Conclusiones**
- **6. Recomendaciones**

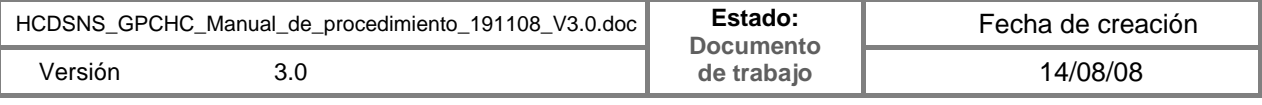